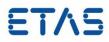

# **RTA-OS RH850x2/GHS V5.0.3**

Port Guide Status: Released

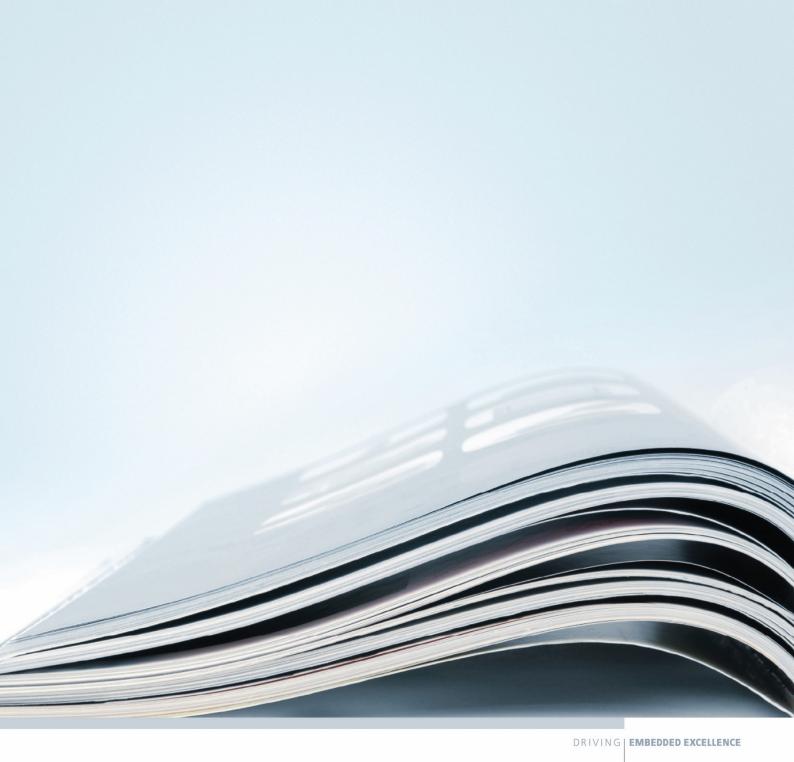

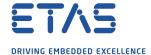

# Copyright

The data in this document may not be altered or amended without special notification from ETAS GmbH. ETAS GmbH undertakes no further obligation in relation to this document. The software described in it can only be used if the customer is in possession of a general license agreement or single license. Using and copying is only allowed in concurrence with the specifications stipulated in the contract. Under no circumstances may any part of this document be copied, reproduced, transmitted, stored in a retrieval system or translated into another language without the express written permission of ETAS GmbH.

©Copyright 2008-2019 ETAS GmbH, Stuttgart.

The names and designations used in this document are trademarks or brands belonging to the respective owners.

Document: 10806-PG-5.0.3 EN-06-2019

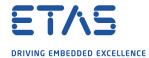

# **Safety Notice**

This ETAS product fulfills standard quality management requirements. If requirements of specific safety standards (e.g. IEC 61508, ISO 26262) need to be fulfilled, these requirements must be explicitly defined and ordered by the customer. Before use of the product, customer must verify the compliance with specific safety standards.

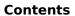

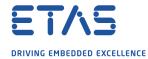

# **Contents**

| 1 | Introdu      | ction     |                                          | 7             |
|---|--------------|-----------|------------------------------------------|---------------|
|   | 1.1          | About Yo  | u                                        | 7             |
|   | 1.2          | Documer   | nt Conventions                           | 8             |
|   | 1.3          | Referenc  | es                                       | 8             |
| _ | l a.t.a. 11: | 4la a DT  | A OS Bout Blow in                        | _             |
| 2 | 2.1          | _         | <b>A-OS Port Plug-in</b><br>g to Install | <b>9</b><br>9 |
|   | 2.1          | 2.1.1     | Hardware Requirements                    | _             |
|   |              | 2.1.1     | Software Requirements                    |               |
|   | 2.2          |           | on                                       |               |
|   | 2.2          | 2.2.1     | Installation Directory                   |               |
|   | 2.3          |           | J                                        |               |
|   | 2.3          | 2.3.1     | Installing the ETAS License Manager      |               |
|   |              | 2.3.1     | Licenses                                 |               |
|   |              | 2.3.2     | Installing a Concurrent License Server   |               |
|   |              | 2.3.4     | _                                        |               |
|   |              | 2.3.4     | Using the ETAS License Manager           |               |
|   |              | 2.3.3     | Troubleshooting Licenses                 | 10            |
| 3 | -            |           | stallation                               | 19            |
|   | 3.1          | _         | the Port                                 |               |
|   | 3.2          | Running   | the Sample Applications                  | 19            |
| 4 | Port Ch      | aracteris | tics                                     | 21            |
|   | 4.1          | Paramete  | ers of Implementation                    | 21            |
|   | 4.2          | Configura | ation Parameters                         | 21            |
|   |              | 4.2.1     | Stack used for C-startup                 | 21            |
|   |              | 4.2.2     | Stack used when idle                     | 22            |
|   |              | 4.2.3     | Stack overheads for ISR activation       | 22            |
|   |              | 4.2.4     | Stack overheads for ECC tasks            | 22            |
|   |              | 4.2.5     | Stack overheads for ISR                  | 22            |
|   |              | 4.2.6     | Orti22/Lauterbach                        | 23            |
|   |              | 4.2.7     | Orti23/Lauterbach                        | 23            |
|   |              | 4.2.8     | ORTI Stack Fill                          | 23            |
|   |              | 4.2.9     | Direct Vector mode                       | 24            |
|   |              | 4.2.10    | EBASE register                           |               |
|   |              | 4.2.11    | Linker Model                             |               |
|   |              | 4.2.12    | Enable untrusted stack check             |               |
|   |              | 4.2.13    | GetAbortStack always                     |               |
|   |              | 4.2.14    | Handle FPU context                       |               |
|   |              | 4.2.15    | Cache Core ID                            |               |
|   |              | 4.2.16    | Core Specific Wrappers                   |               |
|   |              | 4.2.17    | misalign_pack                            |               |
|   |              | 4.2.18    | stack_protector                          |               |
|   |              | 4.2.19    | SDA Threshold                            |               |
|   |              | 4.2.20    | Optimizer setting                        |               |
|   |              | 4.2.21    | SDA size setting                         |               |
|   |              | 4.2.22    | Option set 1                             | 28            |

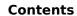

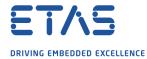

|   |                  | 4.2.23         | Enhanced Isolation                                        |    |
|---|------------------|----------------|-----------------------------------------------------------|----|
|   | 4.3              | Generate       | d Files                                                   | 29 |
| 5 | Port-Spe         | ecific API     |                                                           | 30 |
|   | 5.1              | API Calls      |                                                           | 30 |
|   |                  | 5.1.1          | Os_AwaitStartup                                           | 30 |
|   |                  | 5.1.2          | Os_CacheCoreID                                            | 31 |
|   |                  | 5.1.3          | Os_InitializeVectorTable                                  | 32 |
|   | 5.2              | Callbacks      | 5                                                         | 33 |
|   |                  | 5.2.1          | Os_Cbk_GetAbortStack                                      | 33 |
|   |                  | 5.2.2          | Os Cbk StartCore                                          | 34 |
|   | 5.3              | Macros .       |                                                           | 36 |
|   |                  | 5.3.1          | CAT1 ISR                                                  | 36 |
|   |                  | 5.3.2          | Os_Clear_x                                                |    |
|   |                  | 5.3.3          | Os DisableAllConfiguredInterrupts Corex                   |    |
|   |                  | 5.3.4          | Os Disable x                                              |    |
|   |                  | 5.3.5          | Os EnableAllConfiguredInterrupts Corex                    |    |
|   |                  | 5.3.6          | Os Enable x                                               |    |
|   |                  | 5.3.7          | Os IntChannel x                                           |    |
|   | 5.4              | Type Defi      | nitions                                                   |    |
|   |                  | 5.4.1          | Os StackSizeType                                          |    |
|   |                  | 5.4.2          | Os_StackValueType                                         |    |
|   |                  | · · · · -      |                                                           |    |
| 6 | Toolchai         |                |                                                           | 39 |
|   | 6.1              | -              | Versions                                                  |    |
|   |                  | 6.1.1          | Green Hills v2018.1.5                                     | 39 |
|   | 6.2              | Options u      | ised to generate this guide                               | 39 |
|   |                  | 6.2.1          | Compiler                                                  | 39 |
|   |                  | 6.2.2          | Assembler                                                 | 41 |
|   |                  | 6.2.3          | Librarian                                                 | 42 |
|   |                  | 6.2.4          | Linker                                                    | 42 |
|   |                  | 6.2.5          | Debugger                                                  | 43 |
| 7 | Hardwai          | re             |                                                           | 45 |
| - | 7.1              |                | d Devices                                                 | 45 |
|   | 7.2              |                | Usage                                                     | 45 |
|   | , · <del>-</del> | 7.2.1          | Initialization                                            | 45 |
|   |                  | 7.2.2          | Modification                                              | 46 |
|   | 7.3              |                | Cores in Multicore Configurations                         | 47 |
|   | 7.4              | _              | tessor State when StartOS() is called                     | 47 |
|   | 7.5              |                | Eaching                                                   | 48 |
|   | 7.6              |                | 5                                                         | 48 |
|   | 7.0              | 7.6.1          |                                                           | 48 |
|   |                  | 7.6.1<br>7.6.2 | Interrupt Priority Levels                                 |    |
|   |                  |                | Allocation of ISRs to Interrupt Vectors                   | 49 |
|   |                  | 7.6.3          | Cross-core Interrupts                                     | 49 |
|   |                  | 7.6.4          | CPU Vectors and the ProtectionHook or Default Interrupt . | 49 |
|   |                  | 7.6.5          | Recovering from CPU Exceptions/Interrupts that call the   |    |
|   |                  | 7.0.0          | ProtectionHook                                            | 50 |
|   |                  | 7.6.6          | Interrupt Priority Level Extension                        | 50 |

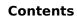

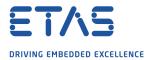

|    |          | 7.6.7      | Register Banks                        | 50 |
|----|----------|------------|---------------------------------------|----|
|    |          | 7.6.8      | Vector Table                          | 50 |
|    |          | 7.6.9      | Using Raw Exception Handlers          | 52 |
|    |          | 7.6.10     | Writing Category 1 Interrupt Handlers | 52 |
|    |          | 7.6.11     | Writing Category 2 Interrupt Handlers | 52 |
|    |          | 7.6.12     | Default Interrupt                     | 53 |
|    | 7.7      | Memory     | Model                                 | 53 |
|    | 7.8      | Processo   | r Modes                               | 53 |
|    | 7.9      | Stack Ha   | ndling                                | 53 |
| 8  | Enhance  | ed Isolati | on                                    | 54 |
| 9  | Perform  | ance       |                                       | 55 |
|    | 9.1      | Measure    | ment Environment                      | 55 |
|    | 9.2      | RAM and    | ROM Usage for OS Objects              | 55 |
|    |          | 9.2.1      | Single Core                           | 56 |
|    |          | 9.2.2      | Multi Core                            | 56 |
|    | 9.3      | Stack Us   | age                                   | 56 |
|    | 9.4      | Library M  | 1odule Sizes                          | 57 |
|    |          | 9.4.1      | Single Core                           | 57 |
|    |          | 9.4.2      | Multi Core                            | 59 |
|    | 9.5      | Execution  | n Time                                | 62 |
|    |          | 9.5.1      | Context Switching Time                | 63 |
| 10 | Finding  | Out More   | <b>e</b>                              | 65 |
| 11 | Contacti | ing ETAS   |                                       | 66 |
|    | 11.1     | Technica   | Support                               | 66 |
|    | 11.2     | General I  | Enquiries                             | 66 |
|    |          | 11.2.1     | ETAS Global Headquarters              | 66 |
|    |          | 11.2.2     | ETAS Local Sales & Support Offices    | 66 |

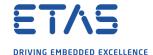

# 1 Introduction

RTA-OS is a small and fast real-time operating system that conforms to both the AUTOSAR OS (R3.0.1 -> R3.0.7, R3.1.1 -> R3.1.5, R3.2.1 -> R3.2.2, R4.0.1 -> R4.3.1) and OSEK/VDX 2.2.3 standards (OSEK is now standardized in ISO 17356). The operating system is configured and built on a PC, but runs on your target hardware.

This document describes the RTA-OS RH850x2/GHS port plug-in that customizes the RTA-OS development tools for the Renesas RH850x2 with the GREENHILLS compiler. It supplements the more general information you can find in the *User Guide* and the *Reference Guide*.

The document has two parts. Chapters 2 to 3 help you understand the RH850x2/GHS port and cover:

- how to install the RH850x2/GHS port plug-in;
- how to configure RH850x2/GHS-specific attributes;
- how to build an example application to check that the RH850x2/GHS port plug-in works.

Chapters 4 to 9 provide reference information including:

- the number of OS objects supported;
- required and recommended toolchain parameters;
- how RTA-OS interacts with the RH850x2, including required register settings, memory models and interrupt handling;
- memory consumption for each OS object;
- memory consumption of each API call;
- execution times for each API call.

For the best experience with RTA-OS it is essential that you read and understand this document.

#### 1.1 About You

You are a trained embedded systems developer who wants to build real-time applications using a preemptive operating system. You should have knowledge of the C programming language, including the compilation, assembling and linking of C code for embedded applications with your chosen toolchain. Elementary knowledge about your target microcontroller, such as the start address, memory layout, location of peripherals and so on, is essential.

You should also be familiar with common use of the Microsoft Windows operating system, including installing software, selecting menu items, clicking buttons, navigating files and folders.

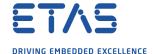

## 1.2 Document Conventions

The following conventions are used in this guide:

Choose **File > Open**. Menu options appear in **bold**, **blue** characters.

Click **OK**. Button labels appear in **bold** characters

Press <Enter>. Key commands are enclosed in angle brackets.

The "Open file" dialog box

appears

GUI element names, for example window titles, fields,

etc. are enclosed in double quotes.

Activate(Task1) Program code, header file names, C type names,

C functions and API call names all appear in a

monospaced typeface.

See Section 1.2. Internal document hyperlinks are shown in blue letters.

Functionality in RTA-OS that might not be portable to other implementations of AUTOSAR OS is marked with

the RTA-OS icon.

Important instructions that you must follow carefully to

ensure RTA-OS works as expected are marked with a

caution sign.

# 1.3 References

OSEK is a European automotive industry standards effort to produce open systems interfaces for vehicle electronics. OSEK is now standardized in ISO 17356. For details of the OSEK standards, please refer to:

http://www.osek-vdx.org

AUTOSAR (AUTomotive Open System ARchitecture) is an open and standardized automotive software architecture, jointly developed by automobile manufacturers, suppliers and tool developers. For details of the AUTOSAR standards, please refer to:

http://www.autosar.org

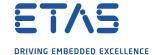

# 2 Installing the RTA-OS Port Plug-in

# 2.1 Preparing to Install

RTA-OS port plug-ins are supplied as a downloadable electronic installation image which you obtain from the ETAS Web Portal. You will have been provided with access to the download when you bought the port. You may optionally have requested an installation CD which will have been shipped to you. In either case, the electronic image and the installation CD contain identical content.

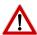

**Integration Guidance 2.1:**You must have installed the RTA-OS tools before installing the RH850x2/GHS port plug-in. If you have not yet done this then please follow the instructions in the Getting Started Guide.

# 2.1.1 Hardware Requirements

You should make sure that you are using at least the following hardware before installing and using RTA-OS on a host PC:

- 1GHz Pentium Windows-capable PC.
- 2G RAM.
- 20G hard disk space.
- CD-ROM or DVD drive (Optional)
- Ethernet card.

# 2.1.2 Software Requirements

RTA-OS requires that your host PC has one of the following versions of Microsoft Windows installed:

- Windows 7
- Windows 8
- Windows 10

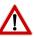

Integration Guidance 2.2:The tools provided with RTA-OS require Microsoft's .NET Framework v2.0 (included as part of .NET Framework v3.5) and v4.0 to be installed. You should ensure that these have been installed before installing RTA-OS. The .NET framework is not supplied with RTA-OS but is freely available from https://www.microsoft.com/net/download. To install .NET 3.5 on Windows 10 see https://docs.microsoft.com/en-us/dotnet/framework/install/dotnet-35-windows-10.

The migration of the code from v2.0 to v4.0 will occur over a period of time for performance and maintenance reasons.

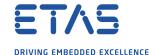

## 2.2 Installation

Target port plug-ins are installed in the same way as the tools:

#### 1. Either

- Double click the executable image; or
- Insert the RTA-OS RH850x2/GHS CD into your CD-ROM or DVD drive.

  If the installation program does not run automatically then you will need to start the installation manually. Navigate to the root directory of your CD/DVD drive and double click autostart.exe to start the setup.
- 2. Follow the on-screen instructions to install the RH850x2/GHS port plug-in.

By default, ports are installed into C:\ETAS\RTA-OS\Targets. During the installation process, you will be given the option to change the folder to which RTA-OS ports are installed. You will normally want to ensure that you install the port plug-in in the same location that you have installed the RTA-OS tools. You can install different versions of the tools/targets into different directories and they will not interfere with each other.

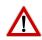

**Integration Guidance 2.3:**Port plug-ins can be installed into any location, but using a non-default directory requires the use of the --target\_include argument to both **rtaosgen** and **rtaoscfg**. For example:

rtaosgen --target\_include:<target\_directory>

#### 2.2.1 Installation Directory

The installation will create a sub-directory under Targets with the name RH850x2GHS\_5.0.3. This contains everything to do with the port plug-in.

Each version of the port installs in its own directory - the trailing  $_{-}5.0.3$  is the port's version identifier. You can have multiple different versions of the same port installed at the same time and select a specific version in a project's configuration.

The port directory contains:

RH850x2GHS.dll - the port plug-in that is used by rtaosgen and rtaoscfg.

**RTA-OS RH850x2GHS Port Guide.pdf** - the documentation for the port (the document you are reading now).

**RTA-OS RH850x2GHS Release Note.pdf** - the release note for the port. This document provides information about the port plug-in release, including a list of changes from previous releases and a list of known limitations.

There may be other port-specific documentation supplied which you can also find in the root directory of the port installation. All user documentation is distributed in PDF format which can be read using Adobe Acrobat Reader. Adobe Acrobat Reader is not supplied with RTA-OS but is freely available from http://www.adobe.com.

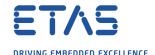

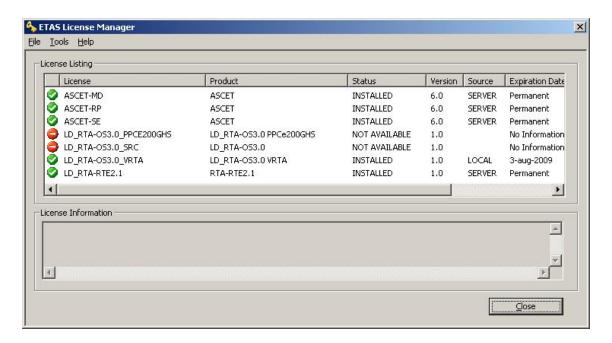

Figure 2.1: The ETAS License manager

# 2.3 Licensing

RTA-OS is protected by FLEXnet licensing technology. You will need a valid license key in order to use RTA-OS.

Licenses for the product are managed using the ETAS License Manager which keeps track of which licenses are installed and where to find them. The information about which features are required for RTA-OS and any port plug-ins is stored as license signature files that are stored in the folder <install\_folder>\bin\Licenses.

The ETAS License Manager can also tell you key information about your licenses including:

- Which ETAS products are installed
- Which license features are required to use each product
- Which licenses are installed
- When licenses expire
- Whether you are using a local or a server-based license

Figure 2.1 shows the ETAS License Manager in operation.

## 2.3.1 Installing the ETAS License Manager

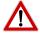

**Integration Guidance 2.4:**The ETAS License Manager must be installed for RTA-OS to work. It is highly recommended that you install the ETAS License Manager during your installation of RTA-OS.

The installer for the ETAS License Manager contains two components:

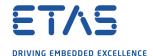

- 1. the ETAS License Manager itself;
- 2. a set of re-distributable FLEXnet utilities. The utilities include the software and instructions required to setup and run a FLEXnet license server manager if concurrent licenses are required (see Sections 2.3.2 and 2.3.3 for further details)

During the installation of RTA-OS you will be asked if you want to install the ETAS License Manager. If not, you can install it manually at a later time by running <install\_folder>\LicenseManager\LicensingStandaloneInstallation.exe.

Once the installation is complete, the ETAS License Manager can be found in C:\Program Files\Common Files\ETAS\Licensing.

After it is installed, a link to the ETAS License Manager can be found in the Windows Start menu under Programs→ ETAS → License Management → ETAS License Manager.

#### 2.3.2 Licenses

When you install RTA-OS for the first time the ETAS License Manager will allow the software to be used in *grace mode* for 14 days. Once the grace mode period has expired, a license key must be installed. If a license key is not available, please contact your local ETAS sales representative. Contact details can be found in Chapter 11.

You should identify which type of license you need and then provide ETAS with the appropriate information as follows:

**Machine-named licenses** allows RTA-OS to be used by any user logged onto the PC on which RTA-OS and the machine-named license is installed.

A machine-named license can be issued by ETAS when you provide the host ID (Ethernet MAC address) of the host PC

**User-named licenses** allow the named user (or users) to use RTA-OS on any PC in the network domain.

A user-named license can be issued by ETAS when you provide the Windows username for your network domain.

**Concurrent licenses** allow any user on any PC up to a specified number of users to use RTA-OS. Concurrent licenses are sometimes called *floating* licenses because the license can *float* between users.

A concurrent license can be issued by ETAS when you provide the following information:

- 1. The name of the server
- 2. The Host ID (MAC address) of the server.
- 3. The TCP/IP port over which your FLEXnet license server will serve licenses. A default installation of the FLEXnet license server uses port 27000.

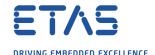

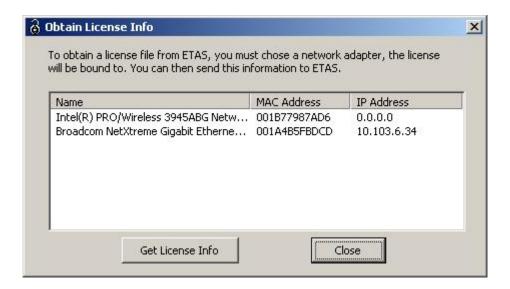

Figure 2.2: Obtaining License Information

You can use the ETAS License Manager to get the details that you must provide to ETAS when requesting a machine-named or user-named license and (optionally) store this information in a text file.

Open the ETAS License Manager and choose **Tools** → **Obtain License Info** from the menu. For machine-named licenses you can then select the network adaptor which provides the Host ID (MAC address) that you want to use as shown in Figure 2.2. For a user-based license, the ETAS License Manager automatically identifies the Windows username for the current user.

Selecting "Get License Info" tells you the Host ID and User information and lets you save this as a text file to a location of your choice.

# 2.3.3 Installing a Concurrent License Server

Concurrent licenses are allocated to client PCs by a FLEXnet license server manager working together with a vendor daemon. The vendor daemon for ETAS is called ETAS.exe. A copy of the vendor daemon is placed on disk when you install the ETAS License Manager and can be found in:

C:\Program Files\Common Files\ETAS\Licensing\Utility

To work with an ETAS concurrent license, a license server must be configured which is accessible from the PCs wishing to use a license. The server must be configured with the following software:

- FLEXnet license server manager;
- ETAS vendor daemon (ETAS.exe);

It is also necessary to install your concurrent license on the license server.

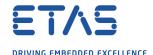

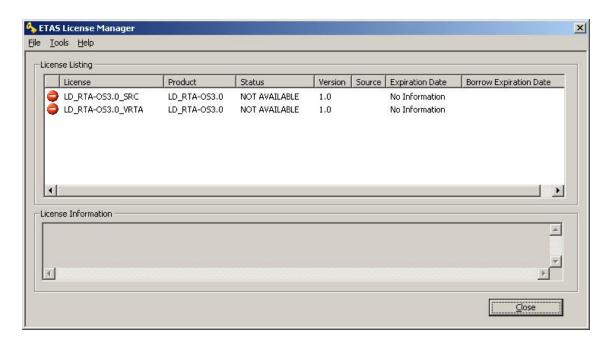

Figure 2.3: Unlicensed RTA-OS Installation

In most organizations there will be a single FLEXnet license server manager that is administered by your IT department. You will need to ask your IT department to install the ETAS vendor daemon and the associated concurrent license.

If you do not already have a FLEXnet license server then you will need to arrange for one to be installed. A copy of the FLEXnet license server, the ETAS vendor daemon and the instructions for installing and using the server (LicensingEndUserGuide.pdf) are placed on disk when you install the ETAS License manager and can be found in:

C:\Program Files\Common Files\ETAS\Licensing\Utility

# 2.3.4 Using the ETAS License Manager

If you try to run the RTA-OS GUI **rtaoscfg** without a valid license, you will be given the opportunity to start the ETAS License Manager and select a license. (The command-line tool **rtaosgen** will just report the license is not valid.)

When the ETAS License Manager is launched, it will display the RTA-OS license state as NOT AVAILABLE. This is shown in Figure 2.3.

Note that if the ETAS License Manager window is slow to start, **rtaoscfg** may ask a second time whether you want to launch it. You should ignore the request until the ETAS License Manager has opened and you have completed the configuration of the licenses. You should then say yes again, but you can then close the ETAS License Manager and continue working.

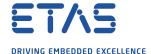

# License Key Installation

License keys are supplied in an ASCII text file, which will be sent to you on completion of a valid license agreement.

If you have a machine-based or user-based license key then you can simply install the license by opening the ETAS License Manager and selecting  $File \rightarrow Add$  License File menu.

If you have a concurrent license key then you will need to create a license stub file that tells the client PC to look for a license on the FLEXnet server as follows:

- 1. create a copy of the concurrent license file
- 2. open the copy of the concurrent license file and delete every line *except* the one starting with SERVER
- 3. add a new line containing USE\_SERVER
- 4. add a blank line
- 5. save the file

The file you create should look something like this:

```
SERVER <server name> <MAC address> <TCP/IP Port>¶ USE_SERVER¶ \P
```

Once you have create the license stub file you can install the license by opening the ETAS License Manager and selecting **File** → **Add License File** menu and choosing the license stub file.

#### License Key Status

When a valid license has been installed, the ETAS License Manager will display the license version, status, expiration date and source as shown in Figure 2.4.

# Borrowing a concurrent license

If you use a concurrent license and need to use RTA-OS on a PC that will be disconnected from the network (for example, you take a demonstration to a customer site), then the concurrent license will not be valid once you are disconnected.

To address this problem, the ETAS License Manager allows you to temporarily borrow a license from the license server.

#### To borrow a license:

- 1. Right click on the license feature you need to borrow.
- 2. Select "Borrow License"
- 3. From the calendar, choose the date that the borrowed license should expire.
- 4. Click "OK"

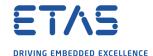

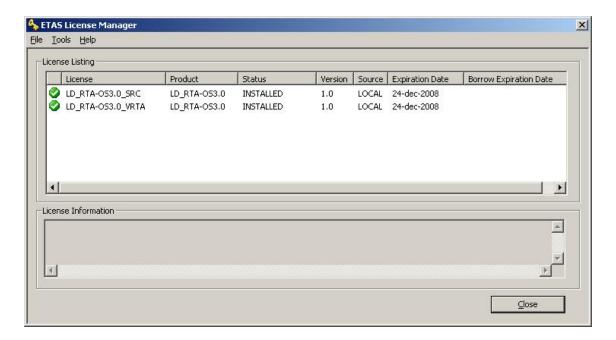

Figure 2.4: Licensed features for RTA-OS

The license will automatically expire when the borrow date elapses. A borrowed license can also be returned before this date. To return a license:

- 1. Reconnect to the network;
- 2. Right-click on the license feature you have borrowed;
- 3. Select "Return License".

## 2.3.5 Troubleshooting Licenses

RTA-OS tools will report an error if you try to use a feature for which a correct license key cannot be found. If you think that you should have a license for a feature but the RTA-OS tools appear not to work, then the following troubleshooting steps should be followed before contacting ETAS:

# Can the ETAS License Manager see the license?

The ETAS License Manager must be able to see a valid license key for each product or product feature you are trying to use.

You can check what the ETAS License Manager can see by starting it from the Help → License Manager... menu option in rtaoscfg or directly from the Windows Start Menu - Start → ETAS → License Management → ETAS License Manager.

The ETAS License Manager lists all license features and their status. Valid licenses have status INSTALLED. Invalid licenses have status NOT AVAILABLE.

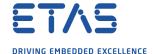

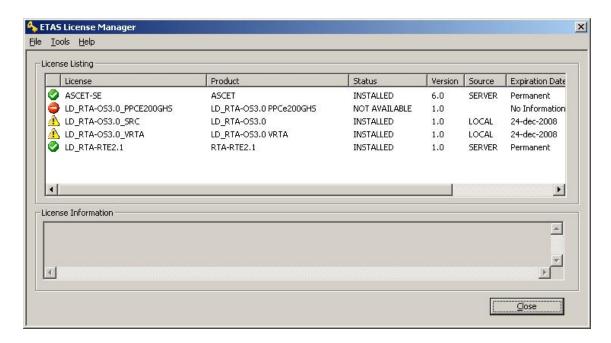

Figure 2.5: Licensed features that are due to expire

#### Is the license valid?

You may have been provided with a time-limited license (for example, for evaluation purposes) and the license may have expired. You can check that the Expiration Date for your licensed features to check that it has not elapsed using the ETAS License Manager.

If a license is due to expire within the next 30 days, the ETAS License Manager will use a warning triangle to indicate that you need to get a new license. Figure 2.5 shows that the license features LD\_RTA-0S3.0\_VRTA and LD\_RTA-0S3.0\_SRC are due to expire.

If your license has elapsed then please contact your local ETAS sales representative to discuss your options.

# Does the Ethernet MAC address match the one specified?

If you have a machine based license then it is locked to a specific MAC address. You can find out the MAC address of your PC by using the ETAS License Manager (**Tools**  $\rightarrow$  **Obtain License Info**) or using the Microsoft program **ipconfig** /**all** at a Windows Command Prompt.

You can check that the MAC address in your license file by opening your license file in a text editor and checking that the HOSTID matches the MAC address identified by the ETAS License Manager or the *Physical Address* reported by **ipconfig /all**.

If the HOSTID in the license file (or files) does not match your MAC address then you do not have a valid license for your PC. You should contact your local ETAS sales representative to discuss your options.

## Is your Ethernet Controller enabled?

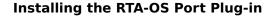

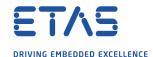

If you use a laptop and RTA-OS stops working when you disconnect from the network then you should check your hardware settings to ensure that your Ethernet controller is not turned off to save power when a network connection is not present. You can do this using Windows Control Panel. Select System > Hardware > Device Manager then select your Network Adapter. Right click to open Properties and check that the Ethernet controller is not configured for power saving in Advanced and/or Power Management settings.

#### Is the FlexNet License Server visible?

If your license is served by a FlexNet license server, then the ETAS License Manager will report the license as NOT AVAILABLE if the license server cannot be accessed.

You should contact your IT department to check that the server is working correctly.

## Still not fixed?

If you have not resolved your issues, after confirming these points above, please contact ETAS technical support. The contact address is provided in Section 11.1. You must provide the contents and location of your license file and your Ethernet MAC address.

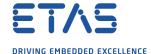

# 3 Verifying your Installation

Now that you have installed both the RTA-OS tools and a port plug-in and have obtained and installed a valid license key you can check that things are working.

# 3.1 Checking the Port

The first thing to check is that the RTA-OS tools can see the new port. You can do this in two ways:

# 1. use the rtaosgen tool

You can run the command **rtaosgen** —**target:?** to get a list of available targets, the versions of each target and the variants supported, for example:

```
RTA-OS Code Generator

Version p.q.r.s, Copyright © ETAS nnnn

Available targets:

TriCoreHighTec_n.n.n [TC1797...]

VRTA_n.n.n [MinGW,VS2005,VS2008,VS2010]
```

# 2. use the **rtaoscfg** tool

The second way to check that the port plug-in can be seen is by starting **rtaoscfg** and selecting  $Help \rightarrow Information...$  drop down menu. This will show information about your complete RTA-OS installation and license checks that have been performed.

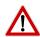

**Integration Guidance 3.1:**If the target port plug-ins have been installed to a non-default location, then the --target\_include argument must be used to specify the target location.

If the tools can see the port then you can move on to the next stage – checking that you can build an RTA-OS library and use this in a real program that will run on your target hardware.

# 3.2 Running the Sample Applications

Each RTA-OS port is supplied with a set of sample applications that allow you to check that things are running correctly. To generate the sample applications:

- 1. Create a new working directory in which to build the sample applications.
- 2. Open a Windows command prompt in the new directory.
- 3. Execute the command:

```
rtaosgen --target:<your target> --samples:[Applications]
e.g.
rtaosgen --target:[MPC5777Mv2]PPCe200HighTec_5.0.8
    --samples:[Applications]
```

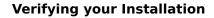

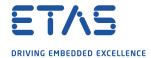

You can then use the build.bat and run.bat files that get created for each sample application to build and run the sample. For example:

cd Samples\Applications\HelloWorld
build.bat
run.bat

Remember that your target toolchain must be accessible on the Windows PATH for the build to be able to run successfully.

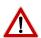

**Integration Guidance 3.2:**It is strongly recommended that you build and run at least the Hello World example in order to verify that RTA-OS can use your compiler toolchain to generate an OS kernel and that a simple application can run with that kernel.

For further advice on building and running the sample applications, please consult your *Getting Started Guide*.

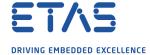

# 4 Port Characteristics

This chapter tells you about the characteristics of RTA-OS for the RH850x2/GHS port.

# 4.1 Parameters of Implementation

To be a valid OSEK (ISO 17356) or AUTOSAR OS, an implementation must support a minimum number of OS objects. The following table specifies the *minimum* numbers of each object required by the standards and the *maximum* number of each object supported by RTA-OS for the RH850x2/GHS port.

| Parameter                        | Required | RTA-OS     |
|----------------------------------|----------|------------|
| Tasks                            | 16       | 1024       |
| Tasks not in SUSPENDED state     | 16       | 1024       |
| Priorities                       | 16       | 1024       |
| Tasks per priority               | -        | 1024       |
| Queued activations per priority  | -        | 4294967296 |
| Events per task                  | 8        | 32         |
| Software Counters                | 8        | 4294967296 |
| Hardware Counters                | -        | 4294967296 |
| Alarms                           | 1        | 4294967296 |
| Standard Resources               | 8        | 4294967296 |
| Linked Resources                 | -        | 4294967296 |
| Nested calls to GetResource()    | -        | 4294967296 |
| Internal Resources               | 2        | no limit   |
| Application Modes                | 1        | 4294967296 |
| Schedule Tables                  | 2        | 4294967296 |
| Expiry Points per Schedule Table | -        | 4294967296 |
| OS Applications                  | -        | 4294967295 |
| Trusted functions                | -        | 4294967295 |
| Spinlocks (multicore)            | -        | 4294967295 |
| Register sets                    | -        | 4294967296 |

# 4.2 Configuration Parameters

Port-specific parameters are configured in the **General** → **Target** workspace of **rtaoscfg**, under the "Target-Specific" tab.

The following sections describe the port-specific configuration parameters for the RH850x2/GHS port, the name of the parameter as it will appear in the XML configuration and the range of permitted values (where appropriate).

# 4.2.1 Stack used for C-startup

**XML name** SpPreStartOS

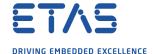

# **Description**

The amount of stack already in use at the point that StartOS() is called. This value is simply added to the total stack size that the OS needs to support all tasks and interrupts at run-time. Typically you use this to obtain the amount of stack that the linker must allocate. The value does not normally change if the OS configuration changes.

#### 4.2.2 Stack used when idle

XML name SpStartOS

# **Description**

The amount of stack used when the OS is in the idle state (typically inside Os\_Cbk\_Idle()). This is just the difference between the stack used at the point that Os\_StartOS() is called and the stack used when no task or interrupt is running. This can be zero if Os\_Cbk\_Idle() is not used. It must include the stack used by any function called while in the idle state. The value does not normally change if the OS configuration changes.

#### 4.2.3 Stack overheads for ISR activation

XML name SplDisp

#### **Description**

The extra amount of stack needed to activate a task from within an ISR. If a task is activated within a Category 2 ISR, and that task has a higher priority than any currently running task, then for some targets the OS may need to use marginally more stack than if it activates a task that is of lower priority. This value accounts for that. On most targets this value is zero. This value is used in worst-case stack size calculations. The value may change if significant changes are made to the OS configuration. e.g. STANDARD/EXTENDED, SC1/2/3/4.

#### 4.2.4 Stack overheads for ECC tasks

XML name SpECC

#### **Description**

The extra amount of stack needed to start an ECC task. ECC tasks need to save slightly more state on the stack when they are started than BCC tasks. This value contains the difference. The value may change if significant changes are made to the OS configuration. e.g. STANDARD/EXTENDED, SC1/2/3/4.

#### 4.2.5 Stack overheads for ISR

XML name SpPreemption

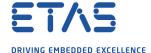

# **Description**

The amount of stack used to service a Category 2 ISR. When a Category 2 ISR interrupts a task, it usually places some data on the stack. If the ISR measures the stack to determine if the preempted task has exceeded its stack budget, then it will overestimate the stack usage unless this value is subtracted from the measured size. The value is also used when calculating the worst-case stack usage of the system. Be careful to set this value accurately. If its value is too high then when the subtraction occurs, 32-bit underflow can occur and cause the OS to think that a budget overrun has been detected. The value may change if significant changes are made to the OS configuration. e.g. STANDARD/EXTENDED, SC1/2/3/4.

#### 4.2.6 Orti22/Lauterbach

XML name Orti22Lauterbach

## **Description**

Select ORTI 2.2 generation for the Lauterbach debugger.

# **Settings**

| Value | Description       |
|-------|-------------------|
| true  | Generate ORTI     |
| false | No ORTI (default) |

# 4.2.7 Orti23/Lauterbach

XML name Orti23Lauterbach

#### Description

Select ORTI 2.3 generation for the Lauterbach debugger.

## **Settings**

| Value | Description       |
|-------|-------------------|
| true  | Generate ORTI     |
| false | No ORTI (default) |

#### 4.2.8 ORTI Stack Fill

XML name OrtiStackFill

# **Description**

Expands ORTI information to cover stack address, size and fill pattern details to support debugger stack usage monitoring

## **Settings**

| Value | Description                               |
|-------|-------------------------------------------|
| true  | Support ORTI stack tracking               |
| false | ORTI stack tracking unsupported (default) |

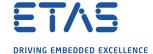

## 4.2.9 Direct Vector mode

XML name DirectVectors

# **Description**

Select Direct Vector Method for handling all El maskable interrupts with a single vector address (please refer to the Renesas documentation for more details on the vector methods).

# **Settings**

| Value | Description                          |  |  |
|-------|--------------------------------------|--|--|
| true  | Use Direct Vector method             |  |  |
| false | Use Table Reference method (default) |  |  |

#### 4.2.10 EBASE register

XML name EBASE register

# **Description**

Controls what the EBASE register is set to in Os\_InitializeVectorTable(). Valid values are: 'true' to set EBASE to the address of the RTA-OS generated vector table (Os\_interrupt\_vectors) (default), 'false' to not set EBASE at all, a literal hexadecimal address (e.g. '0x00000200'), or a label whose address will be used (e.g. 'my\_vectors' to set it to the address of my\_vectors).

## 4.2.11 Linker Model

**XML name** Linker Model

# **Description**

Controls whether code gets placed in the RAM or ROM.

# **Settings**

| Valu | ue         | Description                                                                |  |
|------|------------|----------------------------------------------------------------------------|--|
| FLA  | <b>\SH</b> | Place code in the user FLASH areas, data in cluster RAM and stack in core- |  |
|      |            | local RAM (default)                                                        |  |
| RAN  | М          | Place code/data in cluster RAM and stack in core-local RAM                 |  |

#### 4.2.12 Enable untrusted stack check

XML name DistrustStacks

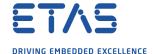

# **Description**

To help protect against untrusted code corrupting the stack pointer, extra code can be run before the interrupt handlers for EI interrupts (but not FE interrupts) to detect when untrusted code has an illegal stack pointer value, and in addition, call the Os\_Cbk\_GetAbortStack() callback to set up a safe area of memory to use as a stack when executing the ProtectionHook (please refer to the documentation for Os\_Cbk\_GetAbortStack()). This has a small performance overhead, so is made optional.

# **Settings**

| Value | Description            |
|-------|------------------------|
| true  | Perform the checks     |
| false | Do not check (default) |

# 4.2.13 GetAbortStack always

**XML name** always call GetAbortStack

#### **Description**

Controls whether to always use the Os\_Cbk\_GetAbortStack() callback to set up a safe area of memory to use as a stack when executing the ProtectionHook (please refer to the documentation for Os Cbk GetAbortStack()).

#### **Settings**

| Value | Description                                                              |
|-------|--------------------------------------------------------------------------|
| true  | Always call Os_Cbk_GetAbortStack()                                       |
| false | Only call Os_Cbk_GetAbortStack() when the 'Enable untrusted stack check' |
|       | target option is selected (default)                                      |

## 4.2.14 Handle FPU context

**XML name** handle\_FPU\_context

# **Description**

Extra code can be added during context switches to additionally handle the FPSR and FPEPC registers for tasks and ISRs. This option should only be used if the majority of Tasks and ISRs in the application contain FPU instructions otherwise register sets should be used. This has a small performance overhead, so is made optional.

## **Settings**

| Value | Description                       |
|-------|-----------------------------------|
| true  | Save FPU context                  |
| false | Do not save FPU context (default) |

# 4.2.15 Cache Core ID

XML name cache\_core\_ID

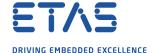

# **Description**

When untrusted code is present, reading the core ID may require an expensive switch in and out of trusted mode. To avoid this switch, the core ID may be cached in the CTPC register. If this is done the Os\_CacheCoreID() function must be called before any other RTA-OS API is used. Please note that when the core ID is cached, untrusted code may cause RTA-OS to behave in an undefined way if it corrupts the value in CTPC.

# Settings

| Value | Description                        |
|-------|------------------------------------|
| true  | Cache the core ID                  |
| false | Do not cache the core ID (default) |

#### 4.2.16 Core Specific Wrappers

XML name core wrappers

#### **Description**

By default, the outer and mid interrupt wrappers for EIINT ISRs are located in the section Os\_primitives irrespective of the core to which the ISRs are assigned. If this option is set to true, then in Table-Reference mode multicore configurations, the outer and mid interrupt wrappers for EIINT ISRs that are assigned to core number X will be located in section Os\_primitivesX. E.g. the wrappers for ISRs assigned to core 0 will be located in Os\_primitives0 and the wrappers for ISRs assigned to core 2 will be located in Os\_primitives2. Enabling this option results in there being multiple copies of the mid wrappers and you need to locate the Os\_primitiveX sections.

# **Settings**

| Value | Description                                      |
|-------|--------------------------------------------------|
| true  | Generate core specific wrappers                  |
| false | Do not generate core specific wrappers (default) |

# 4.2.17 misalign pack

**XML name** misalign\_pack

#### **Description**

Controls the -misalign\_pack option (see the compiler documentation for more details). This option assumes that misaligned data access is handled by the target, and does not generate extra code to handle packed references.

## Settings

| Value | Description                  |
|-------|------------------------------|
| true  | Use -misalign_pack (default) |
| false | Use -no_misalign_pack        |

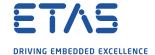

# 4.2.18 stack\_protector

**XML name** stack\_protector

# **Description**

Controls the -stack\_protector option. This option provides protection against stack smashing attacks by placing a canary in functions with variables greater than 8 bytes in length.

# **Settings**

| Value | Description                       |
|-------|-----------------------------------|
| true  | Use -stack_protector              |
| false | Use -no_stack_protector (default) |

#### 4.2.19 SDA Threshold

XML name sda setting

## **Description**

Sets the value used for the -sda compiler option, as per the compiler documentation. Valid values are: '0' (default), 'none', 'all', 'never', or the threshold value in bytes.

# 4.2.20 Optimizer setting

XML name Optimizer\_setting

# **Description**

Controls the optimizer strategy compiler option (see the compiler documentation for more details).

# **Settings**

| Value   | Description                                                             |
|---------|-------------------------------------------------------------------------|
| general | Improve both code size and performance, not favoring one over the other |
|         | (default)                                                               |
| size    | Improve code size over performance                                      |
| speed   | Improve code performance over size                                      |

## 4.2.21 SDA size setting

XML name SDA\_size

## **Description**

Controls the maximum size of the offset used by the compiler from the small data area (SDA) base register when accessing SDA data with load and store instructions.

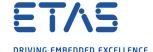

# **Settings**

| Value  | Description                                                               |  |  |  |
|--------|---------------------------------------------------------------------------|--|--|--|
| 16-bit | Only use 4-byte load/store instructions                                   |  |  |  |
| 23-bit | Extend SDA addressing to allow use of 6-byte load/store instructions (de- |  |  |  |
|        | fault)                                                                    |  |  |  |

# 4.2.22 Option set 1

XML name option set 1

# **Description**

Selects an alternative set of compiler options, as follows: -Ogeneral - Optimizer strategy, can be modified via target option; -G - Generate debug information; cpu=rh850g4mh - Specify the target processor instruction set; -dwarf2 - Use DWARF 2 format in debug information; -no\_commons - Allocate uninitialized global variables to a section and initialize them to zero at program startup; -prepare\_dispose - Allow V850E prepare and dispose instructions; -no callt - Disable use of the callt instruction; -reserve r2 - Reserve r2 as an unmodified register; -shorten loads - Convert 23 bit SDA relocations to 16 bit load/store instructions where possible; -sda=0 -Set the SDA threshold, can be modified via target option; -large sda - Generate 23 bit SDA relocations for load/store instructions, can be modified via target option; short enum - Store enumerations in the smallest possible type; -list - Generate listings; -ignore callt state in interrupts - Do not save CTPSW and CTPC in interrupt routines; -frigor=accurate - Favor accuracy over performance in floating point operations. -fhard - Use hardware floating-point. Note that an error will be generated if this option set is used when an incompatible target option is also specified. This includes the -misalign pack option, which defaults to the incompatible setting of true. Please note that this option set may only be used if you have a source code license.

#### **Settings**

| Value | Description                           |
|-------|---------------------------------------|
| true  | Use this option set                   |
| false | Use the standard option set (default) |

#### 4.2.23 Enhanced Isolation

XML name EnhancedIsolation

# **Description**

Use to enforce additional checks to prevent errors in untrusted code from affecting any other part of the system. Refer to the documentation in the User and Reference Guides.

## **Settings**

| Value | Description                |
|-------|----------------------------|
| true  | Support Enhanced Isolation |
| false | Normal behavior (default)  |

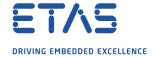

# 4.3 Generated Files

The following table lists the files that are generated by **rtaosgen** for all ports:

| Filename                                                                                 | Contents                                                           |  |  |  |
|------------------------------------------------------------------------------------------|--------------------------------------------------------------------|--|--|--|
| 0s.h                                                                                     | The main include file for the OS.                                  |  |  |  |
| Os_Cfg.h                                                                                 | Declarations of the objects you have configured. This is in-       |  |  |  |
|                                                                                          | cluded by 0s.h.                                                    |  |  |  |
| Os_MemMap.h                                                                              | AUTOSAR memory mapping configuration used by RTA-                  |  |  |  |
|                                                                                          | OS to merge with the system-wide MemMap.h file in AU-              |  |  |  |
|                                                                                          | TOSAR versions 4.0 and earlier. From AUTOSAR version 4.1,          |  |  |  |
|                                                                                          | Os_MemMap.h is used by the OS instead of MemMap.h.                 |  |  |  |
| RTAOS. <lib></lib>                                                                       | The RTA-OS library for your application. The extension <lib></lib> |  |  |  |
|                                                                                          | depends on your target.                                            |  |  |  |
| RTAOS. <lib>.sig</lib>                                                                   | A signature file for the library for your application. This is     |  |  |  |
|                                                                                          | used by <b>rtaosgen</b> to work out which parts of the kernel li-  |  |  |  |
|                                                                                          | brary need to be rebuilt if the configuration has changed. The     |  |  |  |
|                                                                                          | extension <lib> depends on your target.</lib>                      |  |  |  |
| <pre><pre><pre><pre><pre><pre><pre><pre></pre></pre></pre></pre></pre></pre></pre></pre> | A log file that contains a copy of the text that the tool and      |  |  |  |
|                                                                                          | compiler sent to the screen during the build process.              |  |  |  |

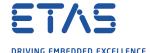

# 5 Port-Specific API

The following sections list the port-specific aspects of the RTA-OS programmers reference for the RH850x2/GHS port that are provided either as:

- additions to the material that is documented in the Reference Guide; or
- overrides for the material that is documented in the *Reference Guide*. When a definition is provided by both the *Reference Guide* and this document, the definition provided in this document takes precedence.

#### 5.1 API Calls

# 5.1.1 Os AwaitStartup

Routine used on a multicore variant by a non-master core to wait until the master core is ready for the non-master core to start.

#### **Syntax**

FUNC(void, OS\_APPL\_CODE) Os\_AwaitStartup(void)

# **Description**

This target port assumes that when the RH850 processor comes out of reset all cores start automatically. The Os\_AwaitStartup() function is called by non-master cores after they have setup the stack and the small-data area registers to suspend execution until the master core calls Os Cbk StartCore() to start the non-master core.

RTA-OS provides a default implementation of Os\_AwaitStartup() that will be appropriate for most normal situations. In the RTA-OS samples, Os\_AwaitStartup() is called from the code in reset.s that runs before the main() function is called. It can also be called in OS\_MAIN().

Note that with the default implementations of Os\_AwaitStartup() and Os\_Cbk\_StartCore() provided, your code is responsible for calling Os\_AwaitStartup().

If you provide your own version of Os\_AwaitStartup() you will most likely need to provide your own version of Os\_Cbk\_StartCore() as well.

Os\_AwaitStartup() should not be called for core 0 as this is the master core. core 0 is the core whose PEID register contains the value 0.

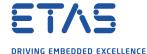

# **Example**

```
#define OS_START_CORE_KEY (0xAA551234UL) /* Pattern that will not match a
    hardware self test pattern. */

volatile uint32 Os_CoresStarted[..];

FUNC(void, OS_APPL_CODE) Os_AwaitStartup(void) {
    uint32 core = OS_STSR(OS_PEID_REGID, OS_PEID_SELID);

    /* Wait until activated by the master core. */
    while (Os_CoresStarted[core] != OS_START_CORE_KEY) {
        OS_SNOOZE();
    }

    /* Clear Os_CoresStarted[core] so that this function will
    * have to wait for Os_Cbk_StartCore(core) to be called
    * again if the core is reset and memory is not zeroed. */
        Os_CoresStarted[core] = OU;
}
```

# **Calling Environment**

| Tasks/ISRs     |   | <b>AUTOSAR OS Hooks</b> |   | RTA-OS Hooks     |   |
|----------------|---|-------------------------|---|------------------|---|
| Task           | Х | PreTaskHook             | Х | StackOverrunHook | Х |
| Category 1 ISR | X | PostTaskHook            | X | TimeOverrunHook  | X |
| Category 2 ISR | X | StartupTaskHook         | X |                  |   |
|                |   | ShutdownHook            | X |                  |   |
|                |   | ErrorHook               | X |                  |   |
|                |   | ProtectionHook          | X |                  |   |

# See Also

StartCore StartNonAutosarCore StartOS Os\_Cbk\_StartCore

# 5.1.2 Os\_CacheCoreID

Routine used to cache the core ID into the CTPC register.

#### **Syntax**

FUNC(void, OS\_APPL\_CODE) Os\_CacheCoreID(void)

# **Description**

If the 'Cache Core ID' target option is set to true, this target port assumes that in multicore configurations the core ID is stored in the CTPC register. The core ID is stored in CTPC because CTPC is accessible in user mode, whereas the PEID register is only accessible in supervisor mode. This API functions copies PEID into CTPC. This API must be called on every core after the stack and small-area registers have been set up but

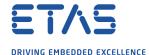

before any other RTA-OS API is used. Please note that when the core ID is cached, untrusted code may cause RTA-OS to behave in an undefined way if it corrupts the value in CTPC.

## **Calling Environment**

| Tasks/ISRs     |   | <b>AUTOSAR OS Hooks</b> |   | RTA-OS Hooks     |   |
|----------------|---|-------------------------|---|------------------|---|
| Task           | Х | PreTaskHook             | X | StackOverrunHook | Х |
| Category 1 ISR | X | PostTaskHook            | X | TimeOverrunHook  | X |
| Category 2 ISR | X | StartupTaskHook         | X |                  |   |
|                |   | ShutdownHook            | X |                  |   |
|                |   | ErrorHook               | X |                  |   |
|                |   | ProtectionHook          | X |                  |   |

#### See Also

StartCore StartNonAutosarCore StartOS Os AwaitStartup

# 5.1.3 Os InitializeVectorTable

Initialize interrupt handling.

#### **Syntax**

void Os\_InitializeVectorTable(void)

## **Description**

Os\_InitializeVectorTable() initializes the interrupt controller (INTC1 and INTC2) registers and priorities according to the requirements of the project configuration.

The PSW.EBV bit is set so that EBASE is used to contain the address of the interrupt vector table. The EBASE register is set to contain the location of the interrupt vector table (the default is Os\_interrupt\_vectors but this can be changed by a target option). If Table Reference interrupt vectors are used then the INTBP register is set to contain the location of Os EI vectors.

The EICn registers of EIINT interrupts declared in the project configuration are modified so that their priority matches that expected by RTA-OS. If Table Reference method interrupt mode is selected then the EITB bits are set for the configured interrupts. The EICn mask bits are cleared so that configured interrupts are unmasked. For INTC2 interrupts the EIBDn registers of EIINT interrupts declared in the project configuration are modified to route the interrupt to the core specified in the configuration. The EICn and EIBDn registers of interrupt channels not declared in the project configuration are not modified by this function.

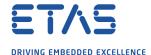

Modification of EICn and EIBDn registers for INTC2 interrupts is only carried out when Os\_InitializeVectorTable() is called on the master core. Therefore the master core must call Os\_InitializeVectorTable() before any other core calls StartOS().

The PLMR register is set to block all Category 2 interrupts (as these should only trigger after StartOS()) but to allow Category 1 interrupts to fire. The PSW.ID, PSW.EP and PSW.NP bits are cleared to allow EI and FE interrupts. The INTCFG.ISPC bit is set to disable hardware management of the current interrupt priority.

For multicore builds when core ID caching is enabled, the core ID is stored in CTPC.

Os\_InitializeVectorTable() should be called before StartOS(). It should be called even if 'Suppress Vector Table Generation' is set to TRUE.

In multicore applications Os\_InitializeVectorTable() should be called by all cores.

# **Example**

Os\_InitializeVectorTable();

# **Calling Environment**

| Tasks/ISRs     |   | <b>AUTOSAR OS Hooks</b> |   | RTA-OS Hooks     |   |
|----------------|---|-------------------------|---|------------------|---|
| Task           | Х | PreTaskHook             | Х | StackOverrunHook | Х |
| Category 1 ISR | X | PostTaskHook            | X | TimeOverrunHook  | X |
| Category 2 ISR | X | StartupTaskHook         | X |                  |   |
|                |   | ShutdownHook            | X |                  |   |
|                |   | ErrorHook               | X |                  |   |
|                |   | ProtectionHook          | X |                  |   |

# See Also

StartOS

# 5.2 Callbacks

## 5.2.1 Os Cbk GetAbortStack

Callback routine to provide the start address of the stack to use to handle exceptions.

#### **Syntax**

FUNC(void \*, {memclass}) Os\_Cbk\_GetAbortStack(void)

# **Return Values**

The call returns values of type void \*.

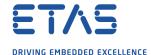

# **Description**

Untrusted code can misbehave and cause a protection exception. When this happens, AUTOSAR requires that ProtectionHook is called and the task, ISR or OS Application must be terminated.

It is possible that at the time of the fault the stack pointer is invalid. For this reason, if 'Enable untrusted stack check' or 'GetAbortStack always' is configured, RTA-OS will call Os\_Cbk\_GetAbortStack() to get the address of a safe area of memory that it should use for the stack while it performs this processing.

Maskable interrupts will be disabled during this process so the stack only needs to be large enough to perform the ProtectionHook.

A default implementation of Os\_Cbk\_GetAbortStack() is supplied in the RTA-OS library.

In systems that use the Os\_Cbk\_SetMemoryAccess() callback, the return value is the last stack location returned in ApplicationContext from Os\_Cbk\_SetMemoryAccess(). This is to avoid having to reserve memory. Note that this relies on Os\_Cbk\_SetMemoryAccess() having been called at least once on that core otherwise zero will be returned. (The stack will not get adjusted if zero is returned.) Otherwise the default implementation returns the address of an area of static memory that is reserved for sole use by the abort stack.

Note: memclass is OS\_APPL\_CODE for AUTOSAR 3.x, OS\_CALLOUT\_CODE for AUTOSAR 4.0, OS OS CBK GETABORTSTACK CODE for AUTOSAR 4.1.

# Example

```
FUNC(void *,{memclass}) Os_Cbk_GetAbortStack(void) {
   static uint32 abortstack[40U];
   return &abortstack[40U];
}
```

# Required when

The callback must be present if 'Enable untrusted stack check' is configured and there are untrusted OS Applications. The callback is also present if the 'GetAbortStack always' target option is enabled.

# 5.2.2 Os Cbk StartCore

Callback routine used to start a non-master core on a multicore variant.

#### **Syntax**

```
FUNC(StatusType, OS_APPL_CODE)Os_Cbk_StartCore(
    uint16 CoreID
)
```

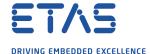

#### **Return Values**

The call returns values of type StatusType.

| Value   | Build | Description                                    |
|---------|-------|------------------------------------------------|
| E_0K    | all   | No error.                                      |
| E_OS_ID | all   | The core does not exist or can not be started. |

# **Description**

In a multicore application, the StartCore() or StartNonAutosarCore() OS APIs have to be called prior to StartOS() for each core that is to run. For this target port, these APIs make a call to Os Cbk StartCore() which is responsible for starting the specified core.

RTA-OS provides a default implementation of Os\_Cbk\_StartCore() that will be appropriate for most normal situations. Os\_Cbk\_StartCore() does not get called for core 0, because core 0 must start first.

If you provide your own version of Os\_Cbk\_StartCore() you will most likely need to provide your own version of Os AwaitStartup() as well.

The CoreID argument corresponds to the value in a core's PEID register. For example when CoreID is 1, this function is being told to start the core whose PEID register contains the value 1.

# **Example**

```
FUNC(StatusType, OS_APPL_CODE) Os_Cbk_StartCore(uint16 CoreID) {
   StatusType ret = E_OS_ID;

if ((CoreID >= 1U) && (CoreID <= 5U)) {
    Os_CoresStarted[CoreID] = OS_START_CORE_KEY;
    ret = E_OK;
}

return ret;
}</pre>
```

# Required when

Required for non-master cores that will be started.

#### See Also

StartCore StartNonAutosarCore StartOS Os\_AwaitStartup

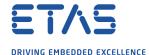

## 5.3 Macros

# 5.3.1 CAT1\_ISR

Macro that should be used to create a Category 1 ISR entry function. This macro exists to help make your code portable between targets. It should be used with both EI and FE interrupts.

# **Example**

```
CAT1_ISR(MyISR) {...}
```

# 5.3.2 Os\_Clear\_x

Use of the Os\_Clear\_x() macro will clear the interrupt request bit in the interrupt control register for the specified EIINT interrupt channel. The EIINT interrupt can be specified using either the EIINT channel number or the RTA-OS configured vector name. For example, Os\_Clear\_EI\_Channel\_20() would specify EIINT interrupt channel 20, and Os\_Clear\_Millisecond() would specify the EIINT interrupt configured with the name Millisecond. To use the Os\_Clear\_x() macro the file Os\_ConfigInterrupts.h must be included through the use of #include. The macro is provided so the interrupt channel can be cleared without corrupting the interrupt priority value configured by calling Os\_InitializeVectorTable(). The macro may not be used by untrusted code. Please note that for EIINT interrupt channels 0 to 31 (i.e. INTC1 channels) this macro will only clear the interrupt request bit on the core that invokes the macro.

## **Example**

```
0s_Clear_EI_Channel_20();
0s_Clear_Millisecond();
```

## 5.3.3 Os DisableAllConfiguredInterrupts Corex

Use of the Os\_DisableAllConfiguredInterrupts\_Corex() macro will disable all EIINT interrupt channels that have ISRs assigned to core x in the configuration. To use the Os\_DisableAllConfiguredInterrupts\_Corex() macro the file Os\_ConfigInterrupts.h must be included through the use of #include. The macro is provided so the interrupt channels can be disabled without corrupting the interrupt priority values configured by calling Os\_InitializeVectorTable(). It may not be used by untrusted code. Os\_DisableAllConfiguredInterrupts\_Corex() should only be invoked by core x.

x is the numeric value found in a core's PEID register. E.g. Os\_DisableAllConfiguredInterrupts\_Core0 disables interrupt channels on the core whose PEID register contains the value 0 and Os\_DisableAllConfiguredInterrupts\_Core1 disables interrupt channels on the core whose PEID register contains the value 1.

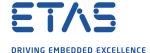

#### **Example**

```
Os_DisableAllConfiguredInterrupts_CoreO();
...
Os_EnableAllConfiguredInterrupts_CoreO();
```

#### 5.3.4 Os Disable x

Use of the Os\_Disable\_x() macro will disable the specified EIINT interrupt. The EI-INT interrupt can be specified using either the EIINT channel number or the RTA-OS configured vector name. For example, Os\_Disable\_EI\_Channel\_20() would specify EI-INT interrupt channel 20, and Os\_Disable\_Millisecond() would specify the EIINT interrupt configured with the name Millisecond. To use the Os\_Disable\_x() macro the file Os\_ConfigInterrupts.h must be included through the use of #include. The macro is provided so the interrupt channel can be masked without corrupting the interrupt priority value configured by calling Os\_InitializeVectorTable(). The macro may not be used by untrusted code. Please note that the behavior of this macro is different for EIINT interrupt channels 0 to 31 (i.e. INTC1 channels) and channels 32 and greater (i.e. INTC2 channels). For channels 0 to 31 the interrupt will only be disabled on the core that invokes the macro. For channels 32 and greater the interrupt will be disabled on all cores.

#### **Example**

```
Os_Disable_EI_Channel_20();
Os_Disable_Millisecond();
```

#### 5.3.5 Os EnableAllConfiguredInterrupts Corex

Use of the Os\_EnableAllConfiguredInterrupts\_Corex() macro will enable all EIINT interrupt channels that have ISRs assigned to core x in the configuration. To use the Os\_EnableAllConfiguredInterrupts\_Corex() macro the file Os\_ConfigInterrupts.h must be included through the use of #include. The macro is provided so the interrupt channels can be enabled without corrupting the interrupt priority values configured by calling Os\_InitializeVectorTable(). It may not be used by untrusted code. Os EnableAllConfiguredInterrupts Corex() should only be invoked by core x.

x is the numeric value found in a core's PEID register. E.g. Os\_EnabledAllConfiguredInterrupts\_Core0 enables interrupt channels on the core whose PEID register contains the value 0 and Os\_EnableAllConfiguredInterrupts\_Core1 enables interrupt channels on the core whose PEID register contains the value 1.

#### **Example**

```
Os_DisableAllConfiguredInterrupts_Corex();
...
Os_EnableAllConfiguredInterrupts_Corex();
```

#### 5.3.6 Os Enable x

Use of the Os\_Enable\_x() macro will enable the specified EIINT interrupt. The EI-INT interrupt can be specified using either the EIINT channel number or the RTA-OS

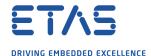

configured vector name. For example, Os\_Enable\_EI\_Channel\_20() would specify EI-INT interrupt channel 20, and Os\_Enable\_Millisecond() would specify the EIINT interrupt configured with the name Millisecond. To use the Os\_Enable\_x() macro the file Os\_ConfigInterrupts.h must be included through the use of #include. The macro is provided so the interrupt channel can be enabled without corrupting the interrupt priority value configured by calling Os\_InitializeVectorTable(). The macro may not be used by untrusted code. Please note that the behavior of this macro is different for EIINT interrupt channels 0 to 31 (i.e. INTC1 channels) and channels 32 and greater (i.e. INTC2 channels). For channels 0 to 31 the interrupt will only be enabled on the core that invokes the macro. For channels 32 and greater the interrupt will be enabled on all cores.

#### **Example**

```
Os_Enable_EI_Channel_20();
Os_Enable_Millisecond();
```

#### 5.3.7 Os IntChannel x

The Os\_IntChannel\_x macro can be used to get the EIINT interrupt channel number associated with an RTA-OS configured vector name. In the example, this is Os\_IntChannel\_Millisecond. To use the Os\_IntChannel\_x macro the file Os\_ConfigInterrupts.h must be included through the use of #include.

#### **Example**

```
trigger_interrupt(Os_IntChannel_INTTAUD0I11);
trigger_interrupt(Os_IntChannel_Millisecond);
```

## 5.4 Type Definitions

#### 5.4.1 Os StackSizeType

An unsigned value representing an amount of stack in bytes.

#### **Example**

```
Os_StackSizeType stack_size;
stack_size = Os_GetStackSize(start_position, end_position);
```

#### 5.4.2 Os StackValueType

An unsigned value representing the position of the stack pointer (r3).

#### **Example**

```
Os_StackValueType start_position;
start_position = Os_GetStackValue();
```

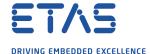

# 6 Toolchain

This chapter contains important details about RTA-OS and the GREENHILLS toolchain. A port of RTA-OS is specific to both the target hardware and a specific version of the compiler toolchain. You must make sure that you build your application with the supported toolchain.

In addition to the version of the toolchain, RTA-OS may use specific tool options (switches). The options are divided into three classes:

**kernel** options are those used by **rtaosgen** to build the RTA-OS kernel.

**mandatory** options must be used to build application code so that it will work with the RTA-OS kernel.

forbidden options must not be used to build application code.

Any options that are not explicitly forbidden can be used by application code providing that they do not conflict with the kernel and mandatory options for RTA-OS.

**Integration Guidance 6.1:**ETAS has developed and tested RTA-OS using the tool versions and options indicated in the following sections. Correct operation of RTA-OS is only covered by the warranty in the terms and conditions of your deployment license agreement when using identical versions and options. If you choose to use a different version of the toolchain or an alternative set of options then it is your responsibility to check that the system works correctly. If you require a statement that RTA-OS works correctly with your chosen tool version and options then please contact ETAS to discuss validation possibilities.

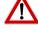

# 6.1 Compiler Versions

This port of RTA-OS has been developed to work with the following compiler(s):

#### 6.1.1 Green Hills v2018.1.5

Ensure that ccrh850.exe is on the path.

**Tested on** Release tests were performed on this version.

If you require support for a compiler version not listed above, please contact ETAS.

# 6.2 Options used to generate this guide

#### 6.2.1 Compiler

Name ccrh850.exe

**Version** v2018.1.5 Release Date Thu Apr 19 23:03:47 PDT 2018

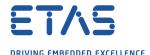

#### **Options**

#### **Kernel Options**

The following options were used to build the RTA-OS kernel for the configuration that was used to generate the performance figures in this document. If you select different target options, then the values used to build the kernel might change. You can run a Configuration Summary report to check the values used for your configuration.

- -cpu=rh850g4mh Specify the target processor instruction set
- -fsoft Floating-point operations performed in software (can be changed by target option Handle FPU context)
- -ignore\_callt\_state\_in\_interrupts CTPSW and CTPC registers are not saved in interrupt routines
- -misalign\_pack No handling of misaligned data accesses
- -nofarcalls Disable generation of far function calls
- -no\_callt Disable use of the callt instruction
- **-large\_sda** Generate 23 bit SDA relocations for load/store instructions
- -Ogeneral Optimizer strategy
- **-Onounroll** Prevent the optimizer from loop unrolling
- -prepare\_dispose Allow V850E prepare and dispose instructions
- -registermode=32 No registers are reserved for the user
- -reserve\_r2 Reserve r2 as an unmodified register
- -shorten\_loads Convert 23 bit SDA relocations to 16 bit load/store instructions where possible
- -Wshadow Warn local variable shadows
- -Wundef Warn undefined symbols
- --brief\_diagnostics Brief error messages
- **--no\_commons** Allocate uninitialized global variables to a section and initialize them to zero at program startup
- --no\_wrap\_diagnostics Do not wrap diagnostic error messages
- --prototype\_errors Report an error for functions with no prototype
- --quit\_after\_warnings Treat all warnings as errors
- --short\_enum Store enumerations in the smallest possible type
- -no\_stack\_protector Do not enable protection against stack smashing attacks
- -sda=8 Set the SDA threshold

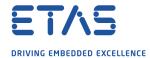

# **Mandatory Options for Application Code**

The following options were mandatory for application code used with the configuration that was used to generate the performance figures in this document. If you select different target options, then the values required by application code might change. You can run a Configuration Summary report to check the values used for your configuration.

- The same options as for kernel compilation with the exception of the following which may be omitted from application code:
  - -nofarcalls,
  - -Onounroll,
  - -brief diagnostics,
  - -no\_wrap\_diagnostics,
  - -quit\_after\_warnings.

## Forbidden Options for Application Code

The following options were forbidden for application code used with the configuration that was used to generate the performance figures in this document. If you select different target options, then the forbidden values might change. You can run a Configuration Summary report to check the values used for your configuration.

- Any options that conflict with kernel options for example:
- -callt Use callt instruction in function prologues/epilogues
- -registermode=22 Restrict the compiler to using 22 general purpose registers
- -registermode=26 Restrict the compiler to using 26 general purpose registers
- -globalreg Reserve register to hold global variable
- -ga Use r28 as a frame pointer
- -r20has255 Register r20 is set to the value 255
- **-r21has65535** Register r21 is set to the value 65535
- --no\_short\_enum Store enumerations as integers

#### 6.2.2 Assembler

Name ccrh850.exe

**Version** v2018.1.5 Release Date Thu Apr 19 23:03:47 PDT 2018

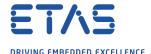

#### Options

#### **Kernel Options**

The following options were used to build the RTA-OS kernel for the configuration that was used to generate the performance figures in this document. If you select different target options, then the values used to build the kernel might change. You can run a Configuration Summary report to check the values used for your configuration.

- The same options as for compilation

#### **Mandatory Options for Application Code**

The following options were mandatory for application code used with the configuration that was used to generate the performance figures in this document. If you select different target options, then the values required by application code might change. You can run a Configuration Summary report to check the values used for your configuration.

- The same options as for compilation

#### **Forbidden Options for Application Code**

The following options were forbidden for application code used with the configuration that was used to generate the performance figures in this document. If you select different target options, then the forbidden values might change. You can run a Configuration Summary report to check the values used for your configuration.

- Any options that conflict with kernel options

#### 6.2.3 Librarian

Name ax.exe

Version v2018.1.5 Release Date Thu Apr 19 23:02:01 PDT 2018

#### 6.2.4 Linker

Name elxr.exe

Version v2018.1.5 Release Date Thu Apr 19 23:02:02 PDT 2018

Options

## **Kernel Options**

The following options were used to build the RTA-OS kernel for the configuration that was used to generate the performance figures in this document. If you select different target options, then the values used to build the kernel might change. You can run a Configuration Summary report to check the values used for your configuration.

-Man Sort map file alphabetically and numerically.

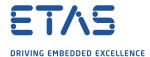

- -Ml Output locals to map file
- -Mu Output undefined symbols to the map file
- -Mx Output cross reference information to the map file
- -keepmap Keep the map file if linking fails
- -mapfile\_type=2 Output detailed information to the map file
- -globalcheck=normal Check definition and use of global variables
- -strict\_overlap\_check It is an error if sections overlap
- -Qn Do not print linker ID string
- -delete Remove unused or unreferenced functions
- --ignore\_debug\_references Ignore relocations from DWARF debug sections
- -MD Generate dependence files
- -no\_map\_eofn\_symbols Disable end-of-file symbols in the map file
- -lnk=-no\_xda\_modifications Disable linker modification SDA variables
- -e Os\_sample\_reset Specify the application entry point

#### **Mandatory Options for Application Code**

The following options were mandatory for application code used with the configuration that was used to generate the performance figures in this document. If you select different target options, then the values required by application code might change. You can run a Configuration Summary report to check the values used for your configuration.

The same options as for compilation

#### Forbidden Options for Application Code

The following options were forbidden for application code used with the configuration that was used to generate the performance figures in this document. If you select different target options, then the forbidden values might change. You can run a Configuration Summary report to check the values used for your configuration.

- Any options that conflict with kernel options

#### 6.2.5 Debugger

Name Lauterbach TRACE32
Version Build 85076 or later

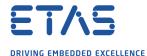

## Notes on using ORTI with the debugger

## **ORTI Stack Fill with the Lauterbach debugger**

The 'ORTI Stack Fill' target option is provided to extend the ORTI support to allow evaluation of unused stack space. The Task.Stack.View command can then be used in the Trace32 debugger.

The application must contain 32 bit constant values referencing the base and size of the stack(s). For each core <N> the constant 0S\_STACK<N>\_BASE must contain the address of the core's stack base and the constant 0S\_STACK<N>\_SIZE must contain the size of the core's stack. For example, assume there are two cores and the linker symbols 0s\_SP0\_BASE and 0s\_SP1\_BASE contain the cores' stack bases and the linker symbols 0s\_SP0\_SIZE and 0s\_SP1\_SIZE contain the cores' stack sizes:

```
extern const uint32 0s_SP0_BASE;
extern const uint32 0s_SP0_SIZE;
extern const uint32 0s_SP1_BASE;
extern const uint32 0s_SP1_SIZE;
const uint32 0S_STACK0_BASE = (uint32)&0s_SP0_BASE;
const uint32 0S_STACK0_SIZE = (uint32)&0s_SP0_SIZE;
const uint32 0S_STACK1_BASE = (uint32)&0s_SP1_BASE;
const uint32 0S_STACK1_SIZE = (uint32)&0s_SP1_SIZE;
```

If there were more than two cores you would extend the above example with OS\_STACK2\_BASE, OS\_STACK2\_SIZE, Os\_SP2\_BASE and Os\_SP2\_SIZE, etc.

The fill pattern used by the debugger must be contained within a 32 bit constant OS\_STACK\_FILL (e.g. for a fill pattern 0xCAFEF00D).

```
const uint32 OS_STACK_FILL = 0xCAFEF00D;
```

The stack must be initialized with this fill pattern either in the application start-up routines or during debugger initialization.

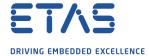

# 7 Hardware

# 7.1 Supported Devices

This port of RTA-OS has been developed to work with the following target:

Name: Renesas Device: RH850x2

The following variants of the RH850x2 are supported:

- E2GM
- E2L
- E2M
- U2A
- U2A16
- U2A8

If you require support for a variant of RH850x2 not listed above, please contact ETAS.

# 7.2 Register Usage

#### 7.2.1 Initialization

RTA-OS requires the following registers to be initialized to the indicated values before Start0S() is called.

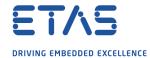

| Register    | Setting                                                                                                    |
|-------------|----------------------------------------------------------------------------------------------------|
| CTPC        | If core ID caching is enabled (see the Cache Core ID target option), this register is used to store the core ID in multicore configurations. If |
|             | set CTPC to the value stored in PEID before calling any RTA-OS API,                                                                             |
| EDACE       | including Start0S(). This can be done by calling 0s_CacheCoreID().                                                                              |
| EBASE       | The EBASE register must contain the address of the interrupt vector table. If using Direct Vector interrupt vectors the RINT bit should be      |
|             | set to configure a single vector entry (i.e. EBASE.RINT must be 1).                                                                             |
|             | This can be done by calling 0s_InitializeVectorTable().                                                                                         |
| EIBDn       | The INTC interrupt core binding (in multicore parts) must be set to                                                                             |
| LIBBIT      | match the values declared in the configuration. This can be done by                                                                             |
|             | calling Os_InitializeVectorTable().                                                                                                    |
| EICn        | The INTC priorities must be set to match the values declared in the                                                                             |
| Licii       | configuration and configured interrupts must be unmasked. This can                                                                              |
|             | be done by calling 0s_InitializeVectorTable().                                                                                                  |
| INTBP       | The INTBP register must contain the address of the EIINT vector table                                                                           |
|             | when using Table Reference interrupt vectors. This can be done by                                                                               |
|             | calling Os_InitializeVectorTable().                                                                                                    |
| INTCFG.EPL  | The interrupt function setting register must be set to disable interrupt                                                                        |
|             | level priority extension (i.e. INTCFG.EPL must be 0). This can be done                                                                          |
|             | by calling Os_InitializeVectorTable().                                                                                                    |
| INTCFG.ISPC | The interrupt function setting register must be set to disable updating                                                                         |
|             | of the ISPR register (i.e. INTCFG. ISPC must be 1). This can be done by                                                                         |
|             | calling Os_InitializeVectorTable().                                                                                                    |
| PSW.EBV     | The EBASE register must be used to contain the address of the inter-                                                                            |
|             | rupt vector table (i.e. PSW.EBV must be 1). This can be ensured by                                                                              |
|             | calling Os_InitializeVectorTable().                                                                                                    |
| PSW.EP      | Interrupt processing must not be in progress (i.e. PSW.EP must be 0).                                                                           |
|             | This can be ensured by calling Os_InitializeVectorTable().                                                                                      |
| PSW.ID      | EIINT interrupts must be enabled (i.e. PSW. ID must be 0). This can be                                                                          |
|             | ensured by calling 0s_InitializeVectorTable().                                                                                                  |
| PSW.NP      | FE interrupts must be enabled (i.e. PSW.NP must be 0). This can be                                                                              |
|             | ensured by calling Os_InitializeVectorTable().                                                                                                  |
| PSW.UM      | The CPU must be in Supervisor mode (i.e. PSW.UM must be 0).                                                                                     |
| R4          | The SDA registers must be initialized before calling any RTA-OS API, including StartOS() and Os_AwaitStartup().                                 |
| R5          | The SDA registers must be initialized before calling any RTA-OS API,                                                                            |
|             | including StartOS() and Os_AwaitStartup().                                                                                                    |
| SP          | The stack must be allocated and SP (R3) initialized before call-                                                                                |
|             | ing any RTA-OS API, including StartOS(), Os_CacheCoreID() and                                                                                   |
|             | Os_AwaitStartup().                                                                                                    |

# 7.2.2 Modification

The following registers must not be modified by user code after the call to StartOS():

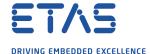

| Register | Notes                                                                      |
|----------|----------------------------------------------------------------------------|
| CTPC     | Application code may not directly change the CTPC Register if core ID      |
|          | caching is enabled.                                                        |
| INTCFG   | Application code may not directly change the Interrupt function setting    |
|          | Register.                                                                  |
| ISPR     | Application code may not directly change the In-Service Priority Register. |
| PLMR     | Application code may not directly change the Priority Level Mask Regis-    |
|          | ter.                                                                       |
| PSW      | Application code may not directly change the Program Status Word other     |
|          | than as a result of normal program flow.                                   |
| R2       | R2 is reserved for OS use by the Green Hills Compiler (-reserve_r2). RTA-  |
|          | OS does not use this register and does not preserve this register when     |
|          | handling interrupts.                                                       |
| SP       | Application code may not change the stack pointer other than as a result   |
|          | of normal program flow.                                                    |

# 7.3 Starting Cores in Multicore Configurations

The default implementations of 0s\_AwaitStartup() and 0s\_Cbk\_StartCore() assume that all cores start executing when the RH850 comes out of reset.

# 7.4 Core/Processor State when StartOS() is called

When StartOS() is called RTA-OS expects the following to be true:

- The stack must be allocated and SP (R3) initialized.
- The SDA registers (R4 and R5) must be initialized.
- In multicore configurations when core ID caching is enable, the CTPC register must contain the core ID i.e. the value in PEID.
- The CPU must be in Supervisor mode (i.e. PSW.UM must be 0).
- The EBASE register must be used to contain the address of the interrupt vector table (i.e. PSW.EBV must be 1).
- EIINT interrupts must be enabled (i.e. PSW. ID must be 0).
- FE interrupts must be enabled (i.e. PSW.NP must be 0).
- Interrupt processing must not be in progress (i.e. PSW.EP must be 0).
- The EBASE register must contain the address of the interrupt vector table. If using Direct Vector interrupt vectors the RINT bit should be set to configure a single vector entry (i.e. EBASE.RINT must be 1).
- The INTBP register must contain the address of the EIINT vector table when using Table Reference interrupt vectors.

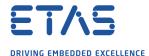

- The interrupt function setting register must be set to disable updating of the ISPR register (i.e. INTCFG.ISPC must be 1).
- The interrupt function setting register must be set to disable interrupt priority level extension (i.e. INTCFG.EPL must be 0).
- The INTC priorities must be set to match the values declared in the configuration and configured interrupts must be unmasked.
- The INTC interrupt core binding (in multicore parts) must be set to match the values declared in the configuration.

If StartOS() detects that not all of the above are true it will call ShutdownHook. Please see the documentation for Os\_InitializeVectorTable() and Os\_CacheCoreID().

## 7.5 Core ID Caching

If core ID caching is enabled (see the 'Cache Core ID' target option), then in multicore configurations RTA-OS expects to be able to read the current core's core ID from the CTPC register, as this is accessible from both User and Supervisor modes. The sample reset code provided (reset.s) initializes CTPC from the PEID register by calling the Os\_CacheCoreID() function before the C runtime is initialized or main() is called. If you supply your own reset code for a multicore build, you should ensure that it either calls Os\_CacheCoreID() or sets CTPC to the value in PEID on each core.

# 7.6 Interrupts

This section explains the implementation of RTA-OS's interrupt model on the RH850x2.

#### 7.6.1 Interrupt Priority Levels

Interrupts execute at an interrupt priority level (IPL). RTA-OS standardizes IPLs across all targets. IPL 0 indicates task level. IPL 1 and higher indicate an interrupt priority. It is important that you don't confuse IPLs with task priorities. An IPL of 1 is higher than the highest task priority used in your application.

The IPL is a target-independent description of the interrupt priority on your target hardware. The following table shows how IPLs are mapped onto the hardware interrupt priorities of the RH850x2:

| IPL | PLMR | Description                                 |
|-----|------|---------------------------------------------|
| 0   | 16   | User (task) level. No interrupts are masked |
| 1   | 15   | Maskable EIINT Category 1 and 2 interrupts  |
| 2   | 14   | Maskable EIINT Category 1 and 2 interrupts  |
|     |      | Maskable EIINT Category 1 and 2 interrupts  |
| 14  | 2    | Maskable EIINT Category 1 and 2 interrupts  |
| 15  | 1    | Maskable EIINT Category 1 and 2 interrupts  |
| 16  | 0    | Maskable EIINT Category 1 and 2 interrupts  |
| 17  | N/A  | All CPU vectors (0x00100x00F0)              |

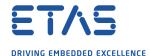

Even though a particular mapping is permitted, all Category 1 ISRs must have equal or higher IPL than all of your Category 2 ISRs.

#### 7.6.2 Allocation of ISRs to Interrupt Vectors

The following restrictions apply for the allocation of Category 1 and Category 2 interrupt service routines (ISRs) to interrupt vectors on the RH850x2. A  $\checkmark$  indicates that the mapping is permitted and a  $\checkmark$  indicates that it is not permitted:

| Address                                             | Category 1 | Category 2 |
|-----------------------------------------------------|------------|------------|
| 0x0010, SYSERR Category 1 trap not maskable         | ✓          | Х          |
| 0x0020, Reserved Category 1 trap not maskable       | ✓          | X          |
| 0x0030, FETRAP Category 1 trap not maskable         | ✓          | X          |
| 0x0040, EITRAP0 Category 1 trap not maskable        | ✓          | X          |
| 0x0050, EITRAP1 Category 1 trap not maskable        | ✓          | X          |
| 0x0060, RIE Category 1 trap not maskable            | ✓          | X          |
| 0x0070, FPE/FXE Category 1 trap not maskable        | ✓          | X          |
| 0x0080, UCPOP Category 1 trap not maskable          | ✓          | X          |
| 0x0090, MIP/MDP Category 1 trap not maskable        | ✓          | Х          |
| 0x00A0, PIE Category 1 trap not maskable            | ✓          | X          |
| 0x00B0, Reserved Category 1 trap not maskable       | ✓          | X          |
| 0x00C0, MAE Category 1 trap not maskable            | ✓          | X          |
| 0x00D0, Reserved Category 1 trap not maskable       | ✓          | X          |
| 0x00E0, FENMI Category 1 trap not maskable          | ✓          | X          |
| 0x00F0, FEINT Category 1 interrupt maskable through | ✓          | X          |
| the PSW.NP bit                                      |            |            |
| 0x0100+4*n, Maskable EIINT channel n interrupt han- | ✓          | ✓          |
| dler                                                |            |            |

CPU traps and interrupts (vectors 0x0010..0x00F0) always operate in direct vector mode. The address specified for a CPU interrupt in the RTA-OS configuration is its offset, e.g. EITRAPO would be identified by vector address 0x0040. CPU traps and interrupts can only be configured as category 1 interrupts and they must have priority (IPL) 17. Maskable EIINT interrupts can operate in either direct vector or table reference mode (controlled by the target option 'Direct Vector mode'). In the RTA-OS configuration, EI-INT interrupt channel n is specified by vector address 0x0100+n\*4. For example EIINT channel 19 would be identified by vector address 0x014C.

#### 7.6.3 Cross-core Interrupts

This target port uses the first free IPIR channel for cross-core interrupt generation. In multicore builds at least one IPIR channel must be free for RTA-OS to use. That is at least one of the vectors 0x0100, 0x0104, 0x0108 or 0x010C (EIINT channels 0, 1, 2 or 3) must not be configured as an interrupt in the RTA-OS configuration.

#### 7.6.4 CPU Vectors and the ProtectionHook or Default Interrupt

If there is no default interrupt configured, or enhanced isolation is enabled, any CPU vector (vectors 0x0010..0x00F0) that does not have an ISR attached in the project

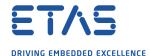

configuration is routed to the ProtectionHook. I.e if a CPU trap or interrupt occurs and no ISR has been configured for that trap/interrupt's vector then ProtectionHook will be called. If a default interrupt has been configured and enhanced isolation is not enabled then any CPU vector (vectors 0x0010..0x00F0) that does not have an ISR attached in the project configuration is routed to the default interrupt, except for vectors 0x0090 and 0x00A0 that are routed to the ProtectionHook.

## 7.6.5 Recovering from CPU Exceptions/Interrupts that call the ProtectionHook

If a CPU trap or interrupt (vectors 0x0010..0x00F0) occurs the RH850 will set PSW.ID and/or PSW.EP and/or PSW.NP to stop any other interrupts from occurring. RTA-OS does not clear PSW.ID, PSW.EP, PSW.NP or the source of the interrupt/trap (e.g. FEINT) before it calls ProtectionHook. Therefore if ProtectionHook restarts the OS after a CPU trap or interrupt, PSW.ID, PSW.EP, PSW.NP and the source of the trap/interrupt must be cleared before calling StartOS() again. PSW.ID, PSW.EP and PSW.NP can be cleared by calling Os\_InitializeVectorTable().

RTA-OS does not clear the source of the interrupt/trap as doing this may destroy state that is needed by ProtectionHook to work out what action to take.

## 7.6.6 Interrupt Priority Level Extension

Please note that this port does not support the interrupt priority level extension available on the U2Axx parts.

## 7.6.7 Register Banks

Please note that this port does not use the register bank mechanism.

#### 7.6.8 Vector Table

**rtaosgen** normally generates an interrupt vector table for you automatically. You can configure "Suppress Vector Table Generation" as true to stop RTA-OS from generating the interrupt vector table.

Depending upon your target, you may be responsible for locating the generated vector table at the correct base address. The following table shows the section (or sections) that need to be located and the associated valid base address:

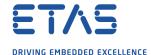

| Section        | Valid Addresses                                                      |
|----------------|----------------------------------------------------------------------|
| Os_intvect     | This section contains the interrupt vector table                     |
|                | (Os_interrupt_vectors) generated by RTA-OS. The RTA-OS               |
|                | generated vector table does not contain the reset vector so this     |
|                | section must be aligned such that its first address is on a 512 + 16 |
|                | byte boundary. See below for more details.                           |
| Os_EI_vect     | This section contains the Table Reference mode EIINT vectors gen-    |
|                | erated by RTA-OS. This section should be aligned on a 512 byte       |
|                | boundary so that its address can be stored in INTBP register when    |
|                | using Table Reference interrupt vectors.                             |
| Os_primitives  | This section contains RTA-OS assembly code that may be run on        |
|                | any core.                                                            |
| Os_primitivesX | Where X is a single digit. These sections contains RTA-OS assembly   |
|                | code that is only run on core X. E.g. Os_primitives0 contains code   |
|                | that will only be run on core 0 and 0s_primitives2 contains code     |
|                | that will only be run on core 2. These sections will only be used if |
|                | the Core Specific Wrappers target option is set to "true".           |

The function 0s\_InitializeVectorTable should be called before Start0S() to set the EBASE register to the address of the vector table (0s\_interrupt\_vectors by default) aligned to a 512 byte boundary.

The RTA-OS generated vector table does not include the reset vector. The first entry in the RTA-OS generated vector table is for SYSERR (offset 0x10). This is to allow you to locate the reset vector immediately before the RTA-OS generated vector table (see the sample applications for an example of this). You should provide the reset vector and locate it as required.

If you use the RTA-OS generated vector table, it is essential that  $0s\_interrupt\_vectors$  is located 16 bytes after the value store in the EBASE register so that the first entry in the vector table (SYSERR) is 16 bytes after the address in EBASE. The EBASE register does not store the least significant 9 bits of the vector table address (i.e. when the value X is written to EBASE, the value stored in EBASE is X&0xFFFFFE00), therefore  $0s\_interrupt\_vectors$  must be located on a 512 + 16 byte boundary ( $0s\_interrupt\_vectors$  is in the  $0s\_intvec$  section). See the sample applications for an example linker script that achieves this.

When the default interrupt is configured the RTA-OS generated vector table contains entries for all supported interrupts for the selected chip variant. If the default interrupt is not configured then entries are created up the highest configured interrupt.

RTA-OS reserves the EITRAPO vector (i.e. 0x0040) for applications that use untrusted code.

RTA-OS currently supports two vector table formats: Table reference method and Direct vector.

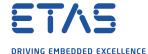

When you supply the vector table (i.e. 'Suppress Vector Table Generation' is set to TRUE) the label Os\_interrupt\_vectors should be placed at the start of the vector table so that the function Os\_InitializeVectorTable() can set the EBASE register to the correct address. Note that the minimum alignment of the EBASE register is 512 bytes so the vector table must be aligned accordingly.

#### 7.6.9 Using Raw Exception Handlers

RTA-OS supports direct branches in the interrupt vector table for CPU vectors (vectors 0x0010..0x00F0). Normally RTA-OS produces wrapper code around the interrupt handler functions for CPU vectors to enforce the correct interrupt controller IPL settings. If interrupt handlers for CPU vectors are given names starting with "b\_" then the interrupt vector table entry is an unconditional jump relative "jr" instruction to the handler function. When using these raw exception handlers it is the user's responsibility that:

- The correct register context is saved and restored.
- The correct return instruction is used.
- Interrupts are not re-enabled in these handlers.
- The RTA-OS API is not used in these handlers.

#### 7.6.10 Writing Category 1 Interrupt Handlers

Raw Category 1 interrupt service routines (ISRs) must correctly handle the interrupt context themselves. RTA-OS provides an optional helper macro CAT1\_ISR that can be used to make code more portable. Depending on the target, this may cause the selection of an appropriate interrupt control directive to indicate to the compiler that a function requires additional code to save and restore the interrupt context.

A Category 1 ISR therefore has the same structure as a Category 2 ISR, as shown below.

```
CAT1_ISR(Category1Handler) {
  /* Handler routine */
}
```

## 7.6.11 Writing Category 2 Interrupt Handlers

Category 2 ISRs are provided with a C function context by RTA-OS, since the RTA-OS kernel handles the interrupt context itself. The handlers are written using the ISR() macro as shown below:

```
#include <0s.h>
ISR(MyISR) {
   /* Handler routine */
}
```

You must not insert a return from interrupt instruction in such a function. The return is handled automatically by RTA-OS.

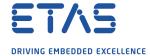

## 7.6.12 Default Interrupt

The 'default interrupt' is intended to be used to catch all unexpected interrupts. All unused interrupts have their interrupt vectors directed to the named routine that you specify. The routine you provide is not handled by RTA-OS and must correctly handle the interrupt context itself. The handler must use the CAT1\_ISR macro in the same way as a Category 1 ISR (see Section 7.6.10 for further details).

# 7.7 Memory Model

The following memory models are supported:

| Model    | Description                                    |
|----------|------------------------------------------------|
| Standard | The standard 32-bit EABI memory model is used. |

## 7.8 Processor Modes

RTA-OS can run in the following processor modes:

| Mode       | Notes                                                       |
|------------|-------------------------------------------------------------|
| Supervisor | All trusted code runs in Supervisor mode (PSW.UM is clear). |
| User       | All untrusted code runs in User mode (PSW.UM is set).       |

## 7.9 Stack Handling

RTA-OS uses a single stack for all tasks and ISRs.

RTA-OS manages the stack (via register R3).

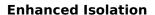

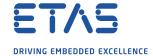

# 8 Enhanced Isolation

For details on the 'Enhanced Isolation' extensions to RTA-OS and how these are used in an application please refer to 'RTA-OS RH850x2GHS Enhanced Isolation.pdf'.

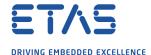

### 9 Performance

This chapter provides detailed information on the functionality, performance and memory demands of the RTA-OS kernel. RTA-OS is highly scalable. As a result, different figures will be obtained when your application uses different sets of features. The figures presented in this chapter are representative for the RH850x2/GHS port based on the following configuration:

- There are 32 tasks in the system
- Standard build is used
- Stack monitoring is disabled
- Time monitoring is disabled
- There are no calls to any hooks
- Tasks have unique priorities
- Tasks are not queued (i.e. tasks are BCC1 or ECC1)
- All tasks terminate/wait in their entry function
- Tasks and ISRs do not save any auxiliary registers (for example, floating point registers)
- Resources are shared by tasks only
- The generation of the resource RES\_SCHEDULER is disabled

#### 9.1 Measurement Environment

The following hardware environment was used to take the measurements in this chapter:

**Device** E2GM on Renesas RH850/E2GM 373 Pin E2GM (R7F702Z05)

**CPU Clock Speed** 400.0MHz **Stopwatch Speed** 400.0MHz

## 9.2 RAM and ROM Usage for OS Objects

Each OS object requires some ROM and/or RAM. The OS objects are generated by **rtaosgen** and placed in the RTA-OS library. In the main:

- 0s\_Cfg\_Counters includes data for counters, alarms and schedule tables.
- 0s\_Cfg contains the data for most other OS objects.

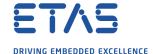

# 9.2.1 Single Core

The following table gives the ROM and/or RAM requirements (in bytes) for each OS object in a simple single-core configuration. Note that object sizes will vary depending on the project configuration and compiler packing issues.

| Object             | ROM | RAM |
|--------------------|-----|-----|
| Alarm              | 2   | 12  |
| Cat 2 ISR          | 8   | 0   |
| Counter            | 20  | 4   |
| CounterCallback    | 4   | 0   |
| ExpiryPoint        | 3.5 | 0   |
| OS Overheads (max) | 0   | 69  |
| OS-Application     | 0   | 0   |
| PeripheralArea     | 0   | 0   |
| Resource           | 8   | 4   |
| ScheduleTable      | 16  | 12  |
| Task               | 20  | 0   |

#### 9.2.2 Multi Core

The following table gives the ROM and/or RAM requirements (in bytes) for each OS object in a simple multi-core configuration. Note that object sizes will vary depending on the project configuration and compiler packing issues.

| Object                               | ROM | RAM |
|--------------------------------------|-----|-----|
| Alarm                                | 8   | 12  |
| Cat 2 ISR                            | 16  | 0   |
| Core Overheads (each OS core)        | 0   | 60  |
| Core Overheads (each processor core) | 20  | 25  |
| Counter                              | 32  | 4   |
| CounterCallback                      | 4   | 0   |
| ExpiryPoint                          | 3.5 | 0   |
| OS Overheads (max)                   | 0   | 9   |
| OS-Application                       | 8   | 0   |
| PeripheralArea                       | 0   | 0   |
| Resource                             | 16  | 4   |
| ScheduleTable                        | 20  | 12  |
| Task                                 | 36  | 0   |

# 9.3 Stack Usage

The amount of stack used by each Task/ISR in RTA-OS is equal to the stack used in the Task/ISR body plus the context saved by RTA-OS. The size of the run-time context saved by RTA-OS depends on the Task/ISR type and the exact system configuration. The only reliable way to get the correct value for Task/ISR stack usage is to call the Os\_GetStackUsage() API function.

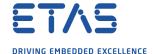

Note that because RTA-OS uses a single-stack architecture, the run-time contexts of all tasks reside on the same stack and are recovered when the task terminates. As a result, run-time contexts of mutually exclusive tasks (for example, those that share an internal resource) are effectively overlaid. This means that the worst case stack usage can be significantly less than the sum of the worst cases of each object on the system. The RTA-OS tools automatically calculate the total worst case stack usage for you and present this as part of the configuration report.

# 9.4 Library Module Sizes

# 9.4.1 Single Core

The RTA-OS kernel is demand linked. This means that each API call is placed into a separately linkable module. The following table lists the section sizes for each API module (in bytes) for the simple single-core configuration in standard status.

| Library Module            | Os_El_vect | .Os_intvect | .Os_primitives | ssq | rodata | rosdata | spas | text     |
|---------------------------|------------|-------------|----------------|-----|--------|---------|------|----------|
| ActivateTask              |            | _           |                |     |        | _       |      | 100      |
| AdvanceCounter            |            |             |                |     |        |         |      | 4        |
| CallTrustedFunction       |            |             |                |     |        |         |      | 26       |
| CancelAlarm               |            |             |                |     |        |         |      | 68       |
| ChainTask                 |            |             |                |     |        |         |      | 86       |
| CheckISRMemoryAccess      |            |             |                |     |        |         |      | 44       |
| CheckObjectAccess         |            |             |                |     |        |         |      | 116      |
| CheckObjectOwnership      |            |             |                |     |        |         |      | 112      |
| CheckTaskMemoryAccess     |            |             |                |     |        |         |      | 44       |
| ClearEvent                |            |             |                |     |        |         |      | 18       |
| Controlldle               |            |             |                |     |        |         | 4    | 32       |
| DisableAllInterrupts      |            |             |                |     |        |         | 8    | 38       |
| DispatchTask              |            |             |                |     |        |         |      | 182      |
| ElapsedTime               |            |             |                |     |        |         |      | 98       |
| EnableAllInterrupts       |            |             |                |     |        |         |      | 32       |
| GetActiveApplicationMode  |            |             |                |     |        |         |      | 8        |
| GetAlarm                  |            |             |                |     |        |         |      | 134      |
| GetAlarmBase              |            |             |                |     |        |         |      | 54       |
| GetApplicationID          |            |             |                |     |        |         |      | 36       |
| GetCounterValue           |            |             |                |     |        |         |      | 28       |
| GetCurrentApplicationID   |            |             |                |     |        |         |      | 36       |
| GetElapsedCounterValue    |            |             |                |     |        |         |      | 56       |
| GetEvent GetExecutionTime |            |             |                |     |        |         |      | 18<br>18 |
| GetISRID                  |            |             |                |     |        |         |      | 18       |
| GetIsrMaxExecutionTime    |            |             |                |     |        |         |      | 18       |
| GEUSTMANENECULIOTTTITIE   |            |             |                |     |        |         |      | 10       |

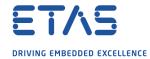

|                           | .Os_EI_vect | Os_intvect | Os_primitives | ssq | rodata | rosdata | spss | text |
|---------------------------|-------------|------------|---------------|-----|--------|---------|------|------|
| Library Module            | o.          | o o        | o.            | ġ.  | Ę.     | 5       | s    | , t  |
| GetIsrMaxStackUsage       |             |            |               |     |        |         |      | 18   |
| GetResource               |             |            |               |     |        |         |      | 56   |
| GetScheduleTableStatus    |             |            |               |     |        |         |      | 28   |
| GetStackSize              |             |            |               |     |        |         |      | 6    |
| GetStackUsage             |             |            |               |     |        |         |      | 18   |
| GetStackValue             |             |            |               |     |        |         |      | 14   |
| GetTaskID                 |             |            |               |     |        |         |      | 14   |
| GetTaskMaxExecutionTime   |             |            |               |     |        |         |      | 18   |
| GetTaskMaxStackUsage      |             |            |               |     |        |         |      | 18   |
| GetTaskState              |             |            |               |     |        |         |      | 36   |
| GetVersionInfo            |             |            |               |     |        |         |      | 24   |
| Idle                      |             |            |               |     |        |         |      | 4    |
| InShutdown                |             |            |               |     |        |         |      | 2    |
| IncrementCounter          |             |            |               |     |        |         |      | 18   |
| InterruptSource           |             |            |               |     |        | 4       |      | 138  |
| ModifyPeripheral          |             |            |               |     |        |         |      | 84   |
| NextScheduleTable         |             |            |               |     |        |         |      | 106  |
| Os_CacheCoreID            |             |            |               |     |        |         |      | 10   |
| Os_Cfg                    |             |            |               | 528 | 768    | 8       | 33   | 214  |
| Os_Cfg_Counters           |             |            |               |     | 472    |         |      | 4178 |
| Os_Cfg_KL                 |             |            |               |     |        |         |      | 54   |
| Os_FE_wrapper             |             |            | 190           |     |        |         |      |      |
| Os_GetCurrentIMask        |             |            |               |     |        |         |      | 6    |
| Os_GetCurrentTPL          |             |            |               |     |        |         |      | 34   |
| Os_StartCores             |             |            |               |     |        |         | 8    | 42   |
| Os_TstAndSet              |             |            |               |     |        |         |      | 8    |
| Os_Vectors                | 516         | 224        | 48            |     |        |         |      |      |
| Os_Wrapper                |             |            |               |     |        |         |      | 84   |
| Os_abort                  |             |            | 12            |     |        |         |      |      |
| Os_mid_wrapper            |             |            | 190           |     |        |         |      |      |
| Os_setjmp                 |             |            | 120           |     |        |         |      |      |
| Os_vec_init               |             |            |               |     |        |         |      | 114  |
| ProtectionSupport         |             |            |               |     |        |         |      | 28   |
| ReadPeripheral            |             |            |               |     |        |         |      | 78   |
| ReleaseResource           |             |            |               |     |        |         |      | 62   |
| ResetIsrMaxExecutionTime  |             |            |               |     |        |         |      | 18   |
| ResetIsrMaxStackUsage     |             |            |               |     |        |         |      | 18   |
| ResetTaskMaxExecutionTime |             |            |               |     |        |         |      | 18   |
| ResetTaskMaxStackUsage    |             |            |               |     |        |         |      | 18   |
| ResumeAllInterrupts       |             |            |               |     |        |         |      | 32   |

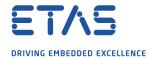

| Library Module                            | .os_El_vect | .Os_intvect | .Os_primitives | .bss | rodata | rosdata | spss. | text     |
|-------------------------------------------|-------------|-------------|----------------|------|--------|---------|-------|----------|
| ResumeOSInterrupts                        |             |             |                |      |        |         |       | 32       |
| Schedule                                  |             |             |                |      |        |         |       | 80       |
| SetAbsAlarm                               |             |             |                |      |        |         |       | 76       |
| SetEvent                                  |             |             |                |      |        |         |       | 18       |
| SetRelAlarm                               |             |             |                |      |        |         |       | 130      |
| SetScheduleTableAsync                     |             |             |                |      |        |         |       | 42       |
| ShutdownOS                                |             |             |                |      |        |         |       | 44       |
| StackOverrunHook                          |             |             |                |      |        |         |       | 6        |
| StartOS                                   |             |             |                |      |        |         |       | 176      |
| StartScheduleTableAbs                     |             |             |                |      |        |         |       | 102      |
| StartScheduleTableRel                     |             |             |                |      |        |         |       | 92       |
| StartScheduleTableSynchron                |             |             |                |      |        |         |       | 42       |
| StopScheduleTable                         |             |             |                |      |        |         | _     | 60       |
| SuspendAllInterrupts                      |             |             |                |      |        |         | 8     | 38       |
| SuspendOSInterrupts                       |             |             |                |      |        |         | 8     | 48       |
| SyncScheduleTable                         |             |             |                |      |        |         |       | 42       |
| SyncScheduleTableRel<br>TerminateTask     |             |             |                |      |        |         |       | 42<br>20 |
| ValidateCounter                           |             |             |                |      |        |         |       | 20<br>38 |
| ValidateCounter                           |             |             |                |      |        |         |       | 36<br>14 |
| ValidateResource                          |             |             |                |      |        |         |       | 32       |
| ValidateResource<br>ValidateScheduleTable |             |             |                |      |        |         |       | 32       |
| ValidateTask                              |             |             |                |      |        |         |       | 32       |
| WaitEvent                                 |             |             |                |      |        |         |       | 18       |
| WritePeripheral                           |             |             |                |      |        |         |       | 66       |

#### 9.4.2 Multi Core

The RTA-OS kernel is demand linked. This means that each API call is placed into a separately linkable module. The following table lists the section sizes for each API module (in bytes) for the simple multi-core configuration in standard status.

| Library Module | .0s_El_vect | .0s_intvect | .Os_primitives | ssq. | .rodata | .rosdata | ssds. | .text |
|----------------|-------------|-------------|----------------|------|---------|----------|-------|-------|
| ActivateTask   |             |             |                |      |         |          |       | 216   |
| AdvanceCounter |             |             |                |      |         |          |       | 4     |

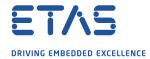

| Library Module                                                                                                    | Os_El_vect | Os_intvect | Os_primitives | ssq | rodata | rosdata | spss | text                                                                            |
|----------------------------------------------------------------------------------------------------|------------|------------|---------------|-----|--------|---------|------|---------------------------------------------------------------------------------|
| CancelAlarm ChainTask CheckISRMemoryAccess CheckObjectAccess CheckObjectOwnership CheckTaskMemoryAccess ClearEvent ControlIdle CrossCore DisableAllInterrupts DispatchTask ElapsedTime EnableAllInterrupts   |            |            |               |     |        |         | 8    | 100<br>152<br>46<br>192<br>148<br>46<br>18<br>46<br>42<br>42<br>352<br>98<br>38 |
| GetActiveApplicationMode GetAlarm GetAlarmBase GetApplicationID GetCounterValue GetCurrentApplicationID GetElapsedCounterValue GetEvent GetExecutionTime GetISRID GetIsrMaxExecutionTime GetIsrMaxStackUsage |            |            |               |     |        |         |      | 8<br>132<br>52<br>52<br>28<br>54<br>56<br>18<br>18<br>22<br>18                  |
| GetNumberOfActivatedCores GetResource GetScheduleTableStatus GetSpinlock GetStackSize GetStackUsage GetStackValue GetTaskID GetTaskMaxExecutionTime GetTaskMaxStackUsage GetTaskState GetVersionInfo Idle    |            |            |               |     |        |         |      | 24<br>64<br>58<br>4<br>6<br>18<br>58<br>28<br>18<br>18<br>68<br>24              |

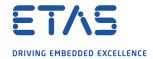

|                           |            |            | (A            |      |        |         |       |       |
|---------------------------|------------|------------|---------------|------|--------|---------|-------|-------|
|                           | Os_EI_vect | Os_intvect | Os_primitives |      |        | ic      |       |       |
|                           | <u> </u>   | <u>į.</u>  | pri           | 10   | rodata | rosdata | Si    | į.    |
| Library Module            | .0s        | 0.         | 0.            | bss. | .rod   | ros     | ssqs. | .text |
| IncrementCounter          |            |            |               |      |        |         |       | 18    |
| InterruptSource           |            |            |               |      |        | 4       |       | 138   |
| ModifyPeripheral          |            |            |               |      |        | -       |       | 84    |
| NextScheduleTable         |            |            |               |      |        |         |       | 140   |
| Os CacheCorelD            |            |            |               |      |        |         |       | 10    |
| Os_Cfg                    |            |            |               | 680  | 1524   |         | 11    | 274   |
| Os_Cfg_Counters           |            |            |               |      | 632    |         |       | 5238  |
| Os_Cfg_KL                 |            |            |               |      |        |         |       | 82    |
| Os CrossCoreISR           |            |            |               |      |        |         |       | 92    |
| Os FE wrapper             |            |            | 190           |      |        |         |       |       |
| Os GetCurrentIMask        |            |            |               |      |        |         |       | 6     |
| Os GetCurrentTPL          |            |            |               |      |        |         |       | 80    |
| Os RaiseCrossCoreISR      |            |            |               |      |        |         |       | 14    |
| Os ScheduleQ              |            |            |               |      |        |         |       | 50    |
| Os_StartCores             |            |            |               |      |        |         | 8     | 68    |
| Os TstAndSet              |            |            |               |      |        |         | _     | 62    |
| Os Vectors                | 516        | 224        | 64            |      |        |         |       |       |
| Os Wrapper                |            |            |               |      |        |         |       | 96    |
| Os abort                  |            |            | 12            |      |        |         |       |       |
| Os_mid_wrapper            |            |            | 190           |      |        |         |       |       |
| Os_setjmp                 |            |            | 120           |      |        |         |       |       |
| Os vec init               |            |            |               |      |        |         |       | 158   |
| ProtectionSupport         |            |            |               |      |        |         |       | 28    |
| ReadPeripheral            |            |            |               |      |        |         |       | 78    |
| ReleaseResource           |            |            |               |      |        |         |       | 78    |
| ReleaseSpinlock           |            |            |               |      |        |         |       | 4     |
| ResetIsrMaxExecutionTime  |            |            |               |      |        |         |       | 18    |
| ResetIsrMaxStackUsage     |            |            |               |      |        |         |       | 18    |
| ResetTaskMaxExecutionTime |            |            |               |      |        |         |       | 18    |
| ResetTaskMaxStackUsage    |            |            |               |      |        |         |       | 18    |
| ResumeAllInterrupts       |            |            |               |      |        |         |       | 38    |
| ResumeOSInterrupts        |            |            |               |      |        |         |       | 38    |
| Schedule                  |            |            |               |      |        |         |       | 88    |
| SetAbsAlarm               |            |            |               |      |        |         |       | 112   |
| SetEvent                  |            |            |               |      |        |         |       | 18    |
| SetRelAlarm               |            |            |               |      |        |         |       | 164   |
| SetScheduleTableAsync     |            |            |               |      |        |         |       | 42    |
| ShutdownAllCores          |            |            |               |      |        |         |       | 60    |
| ShutdownOS                |            |            |               |      |        |         |       | 74    |
| StackOverrunHook          |            |            |               |      |        |         |       | 6     |

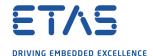

| Library Module             | .0s_EI_vect | .0s_intvect | .0s_primitives | ssq. | .rodata | .rosdata | ssqs. | .text |
|----------------------------|-------------|-------------|----------------|------|---------|----------|-------|-------|
| StartCore                  |             |             |                |      |         |          |       | 54    |
| StartNonAutosarCore        |             |             |                |      |         |          |       | 54    |
| StartOS                    |             |             |                |      |         |          |       | 310   |
| StartScheduleTableAbs      |             |             |                |      |         |          |       | 140   |
| StartScheduleTableRel      |             |             |                |      |         |          |       | 124   |
| StartScheduleTableSynchron |             |             |                |      |         |          |       | 42    |
| StopScheduleTable          |             |             |                |      |         |          |       | 92    |
| SuspendAllInterrupts       |             |             |                |      |         |          |       | 42    |
| SuspendOSInterrupts        |             |             |                |      |         |          |       | 52    |
| SyncScheduleTable          |             |             |                |      |         |          |       | 42    |
| SyncScheduleTableRel       |             |             |                |      |         |          |       | 42    |
| TerminateTask              |             |             |                |      |         |          |       | 30    |
| TryToGetSpinlock           |             |             |                |      |         |          |       | 10    |
| ValidateCounter            |             |             |                |      |         |          |       | 32    |
| ValidateISR                |             |             |                |      |         |          |       | 14    |
| ValidateResource           |             |             |                |      |         |          |       | 32    |
| ValidateScheduleTable      |             |             |                |      |         |          |       | 38    |
| ValidateTask               |             |             |                |      |         |          |       | 60    |
| WaitEvent                  |             |             |                |      |         |          |       | 18    |
| WritePeripheral            |             |             |                |      |         |          |       | 66    |

## 9.5 Execution Time

The following tables give the execution times in CPU cycles, i.e. in terms of ticks of the processor's program counter. These figures will normally be independent of the frequency at which you clock the CPU. To convert between CPU cycles and SI time units the following formula can be used:

Time in microseconds = Time in cycles / CPU Clock rate in MHz

For example, an operation that takes 50 CPU cycles would be:

- at  $20MHz = 50/20 = 2.5 \mu s$
- at  $80\text{MHz} = 50/80 = 0.625 \mu\text{s}$
- at 150MHz =  $50/150 = 0.333 \mu$ s

While every effort is made to measure execution times using a stopwatch running at the same rate as the CPU clock, this is not always possible on the target hardware. If the stopwatch runs slower than the CPU clock, then when RTA-OS reads the stopwatch,

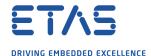

there is a possibility that the time read is less than the actual amount of time that has elapsed due to the difference in resolution between the CPU clock and the stopwatch (the *User Guide* provides further details on the issue of uncertainty in execution time measurement).

The figures presented in Section 9.5.1 have an uncertainty of 0 CPU cycle(s).

Values are given for single-core operation only. Timings for cross-core activations, though interesting, are variable because of the nature of multi-core operation. Minimum values cannot be given, because timings are dependent on the activity on the core that receives the activation.

## 9.5.1 Context Switching Time

Task switching time is the time between the last instruction of the previous task and the first instruction of the next task. The switching time differs depending on the switching contexts (e.g. an ActivateTask() versus a ChainTask()).

Interrupt latency is the time between an interrupt request being recognized by the target hardware and the execution of the first instruction of the user provided handler function:

**For Category 1 ISRs** this is the time required for the hardware to recognize the interrupt.

**For Category 2 ISRs** this is the time required for the hardware to recognize the interrupt plus the time required by RTA-OS to set-up the context in which the ISR runs.

Figure 9.1 shows the measured context switch times for RTA-OS.

| Switch                                          | Key | CPU Cycles | Actual Time |
|-------------------------------------------------|-----|------------|-------------|
| Task activation                                 | Α   | 93         | 232ns       |
| Task termination with resume                    | В   | 62         | 155ns       |
| Task termination with switch to new task        | С   | 98         | 245ns       |
| Chaining a task                                 | D   | 134        | 335ns       |
| Waiting for an event resulting in transition to | Е   | 237        | 592ns       |
| the WAITING state                               |     |            |             |
| Setting an event results in task switch         | F   | 310        | 775ns       |
| Non-preemptive task offers a preemption point   | G   | 88         | 220ns       |
| (co-operative scheduling)                       |     |            |             |
| Releasing a resource results in a task switch   | Н   | 87         | 218ns       |
| Entering a Category 2 ISR                       | 1   | 83         | 208ns       |
| Exiting a Category 2 ISR and resuming the in-   | J   | 94         | 235ns       |
| terrupted task                                  |     |            |             |
| Exiting a Category 2 ISR and switching to a     | K   | 96         | 240ns       |
| new task                                        |     |            |             |
| Entering a Category 1 ISR                       | L   | 51         | 128ns       |

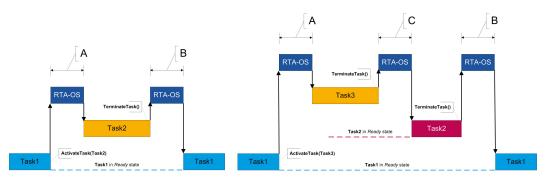

(a) Task activated. Termination resumes (b) Task activated. Termination switches into new task. preempted task.

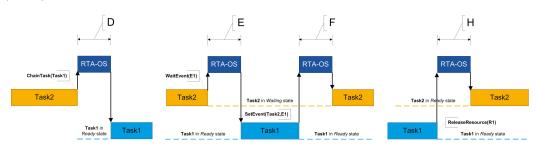

- (c) Task chained.
- (d) Task waits. Task is resumed when event set.
- (e) Task switch when resource is released.

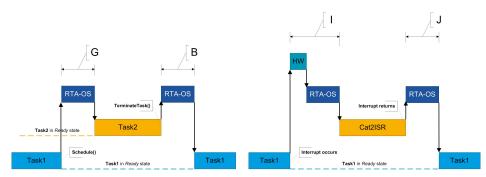

- (f) Request for scheduling made by non-preemptive task.
- (g) Category 2 interrupt entry. Interrupted task resumed on exit.

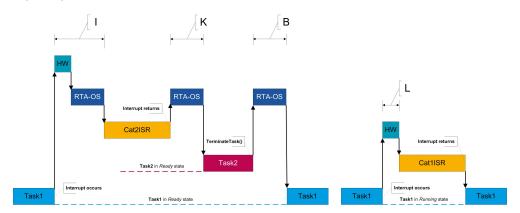

- (h) Category 2 interrupt entry. Switch to new task on exit.
- (i) Category 1 interrupt entry.

Figure 9.1: Context Switching

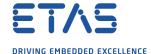

# 10 Finding Out More

Additional information about RH850x2/GHS-specific parts of RTA-OS can be found in the following manuals:

**RH850x2/GHS Release Note.** This document provides information about the RH850x2/GHS port plug-in release, including a list of changes from previous releases and a list of known limitations.

Information about the port-independent parts of RTA-OS can be found in the following manuals, which can be found in the RTA-OS installation (typically in the Documents folder):

**Getting Started Guide.** This document explains how to install RTA-OS tools and describes the underlying principles of the operating system

**Reference Guide.** This guide provides a complete reference to the API, programming conventions and tool operation for RTA-OS.

**User Guide.** This guide shows you how to use RTA-OS to build real-time applications.

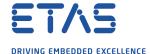

# 11 Contacting ETAS

# 11.1 Technical Support

Technical support is available to all users with a valid support contract. If you do not have a valid support contract, please contact your regional sales office (see Section 11.2.2).

The best way to get technical support is by email. Any problems or questions about the use of the product should be sent to:

rta.hotline.uk@etas.com

If you prefer to discuss your problem with the technical support team, you call the support hotline on:

+44 (0)1904 562624.

The hotline is available during normal office hours (0900-1730 GMT/BST).

In either case, it is helpful if you can provide technical support with the following information:

- Your support contract number
- Your .xml, .arxml, .rtaos and/or .stc files
- The command line which caused the error
- The version of the ETAS tools you are using
- The version of the compiler tool chain you are using
- The error message you received (if any)
- The file Diagnostic.dmp if it was generated

## 11.2 General Enquiries

## 11.2.1 ETAS Global Headquarters

### **ETAS GmbH**

 Borsigstrasse 24
 Phone: +49 711 3423-0

 70469 Stuttgart
 Fax: +49 711 3423-2106

 Germany
 WWW: www.etas.com

# 11.2.2 ETAS Local Sales & Support Offices

Contact details for your local sales office and local technical support team (where available) can be found on the ETAS web site:

ETAS subsidiaries www.etas.com/en/contact.php ETAS technical support www.etas.com/en/hotlines.php

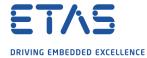

# Index

| A                                      | Borrowing, 15                               |
|----------------------------------------|---------------------------------------------|
| Assembler, 41                          | Concurrent, 12                              |
| AUTOSAR OS includes                    | Grace Mode, 12                              |
| Os.h, 29                               | Installation, 15                            |
| Os_Cfg.h, 29                           | Machine-named, 12                           |
| Os_MemMap.h, 29                        | Status, 15                                  |
|                                        | Troubleshooting, 16                         |
| С                                      | User-named, 12                              |
| CAT1_ISR, 36                           | Linker, 42                                  |
| Compiler, 39                           |                                             |
| Compiler (Green Hills v2018.1.5), 39   | М                                           |
| Compiler Versions, 39                  | Memory Model, 53                            |
| Configuration                          | Multicore, 47                               |
| Port-Specific Parameters, 21           | _                                           |
| Core ID Caching, 48                    | 0                                           |
| _                                      | Options, 39                                 |
| D                                      | Os_AwaitStartup, 30                         |
| Debugger, 43                           | Os_CacheCoreID, 31                          |
| E                                      | Os_Cbk_GetAbortStack, 33                    |
| Enhanced Isolation, 54                 | Os_Cbk_StartCore, 34                        |
| ETAS License Manager, 11               | Os_Clear_x, 36                              |
| Installation, 11                       | Os_Disable_x, 37                            |
|                                        | Os_DisableAllConfiguredInterrupts_Corex, 36 |
| F                                      | Os Enable x, 37                             |
| Files, 29                              | Os_EnableAllConfiguredInterrupts_Corex,     |
| н                                      | 37                                          |
| Hardware                               | Os InitializeVectorTable, 32                |
| Requirements, 9                        | Os_IntChannel_x, 38                         |
| rioquiromonia, p                       | Os_StackSizeType, 38                        |
| I                                      | Os_StackValueType, 38                       |
| Installation, 9                        | ,,p_,                                       |
| Default Directory, 10                  | P                                           |
| Verification, 19                       | Parameters of Implementation, 21            |
| Interrupt Priority Level Extension, 50 | Performance, 55                             |
| Interrupts, 48                         | Context Switching Times, 63                 |
| Category 1, 52                         | Library Module Sizes, 57                    |
| Category 2, 52                         | RAM and ROM, 55                             |
| Default, 53                            | Stack Usage, 56                             |
| IPL, 48                                | Processor Modes, 53                         |
|                                        | Supervisor, 53                              |
| L                                      | User, 53                                    |
| Librarian, 42                          | ProtectionHook, 49, 50                      |
| Library                                |                                             |
| Name of, 29                            | R                                           |
| License, 11                            | Register Banks, 50                          |

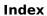

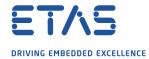

| Registers                                                                 | R4, 46                                         |
|---------------------------------------------------------------------------|------------------------------------------------|
| CTPC, 46, 47                                                              | R5, 46                                         |
| EBASE, 46                                                                 | SP, 46, 47                                     |
| EIBDn, 46 EICn, 46 Initialization, 45 INTBP, 46 INTCFG, 47 INTCFG.EPL, 46 | Software Requirements, 9 Stack, 53 StartOS, 47 |
| INTCFG.ISPC, 46                                                           | Т                                              |
| ISPR, 47                                                                  | Target, 45                                     |
| Non-modifiable, 46                                                        | Variants, 45                                   |
| PLMR, 47                                                                  | Toolchain, 39                                  |
| PSW, 47<br>PSW.EBV, 46<br>PSW.EP, 46                                      | <b>U</b> Using Raw Exception Handlers, 52      |
| PSW.ID, 46                                                                | V                                              |
| PSW.NP, 46                                                                | Variants, 45                                   |
| PSW.UM, 46                                                                | Vector Table                                   |
| R2, 47                                                                    | Base Address, 50                               |